**DEVELOPING CFD APPLICATIONS IN A WORLD FILLED WITH GPUS** ANG. **WHAT YOU NEED TO KNOW** MATT BETTENCOURT, DEVTECH

# O NDIA.

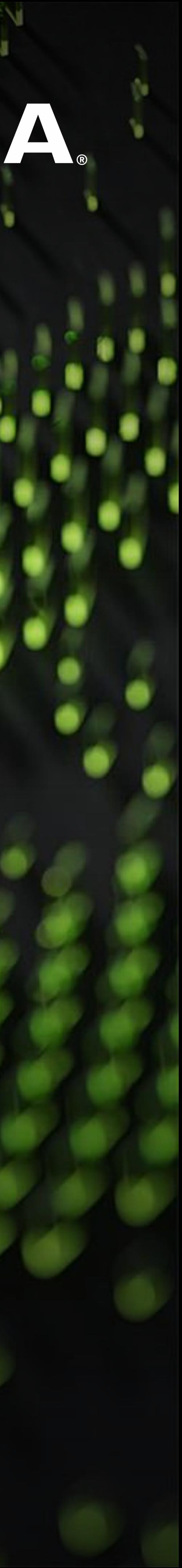

# **HISTORICAL PERSPECTIVE WHY YOU SHOULD CARE ABOUT GPUS**

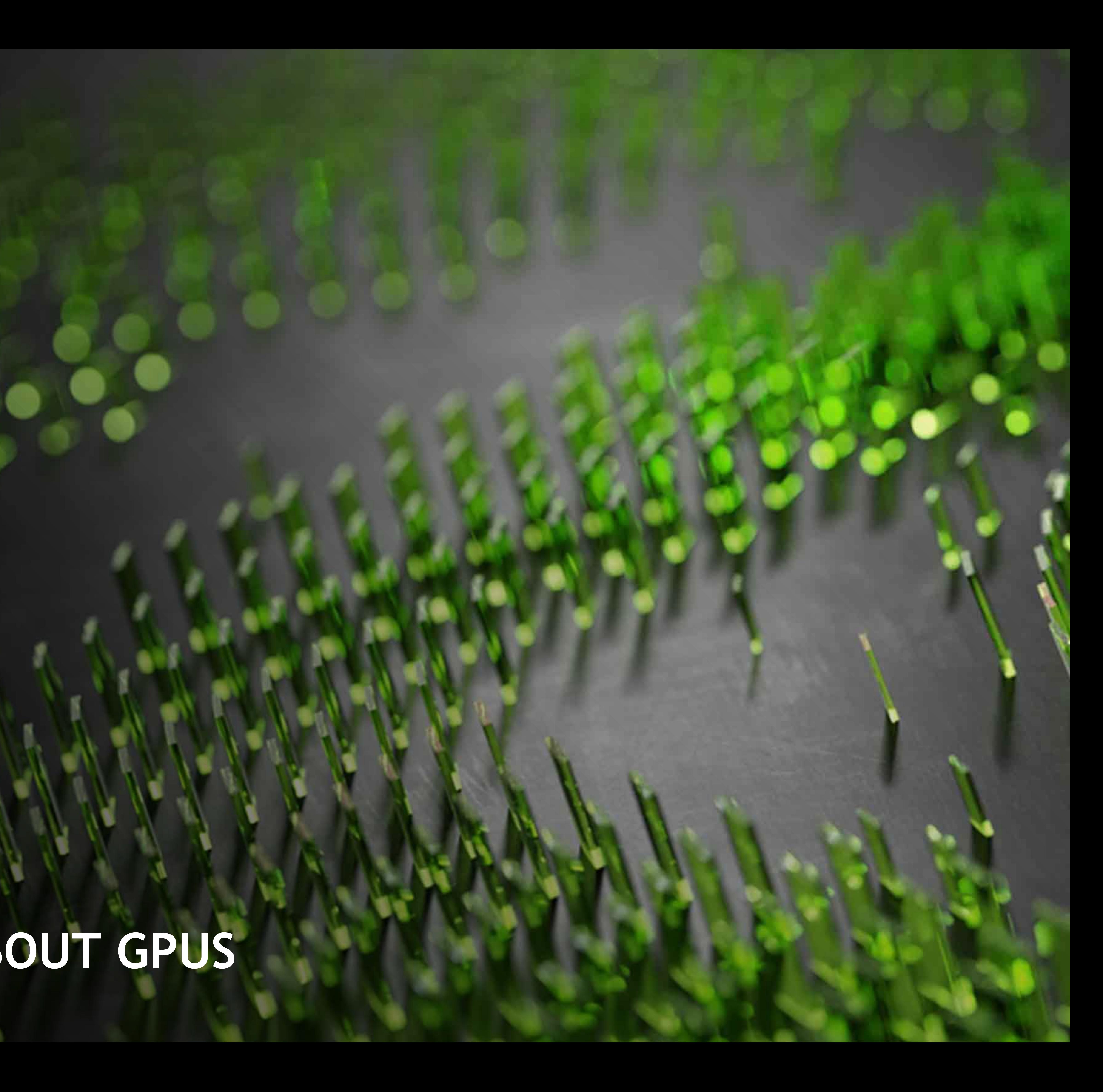

### **A BRIEF HISTORY OF SUPERCOMPUTING** Three main generations of supercomputing

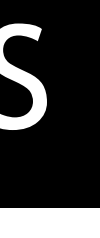

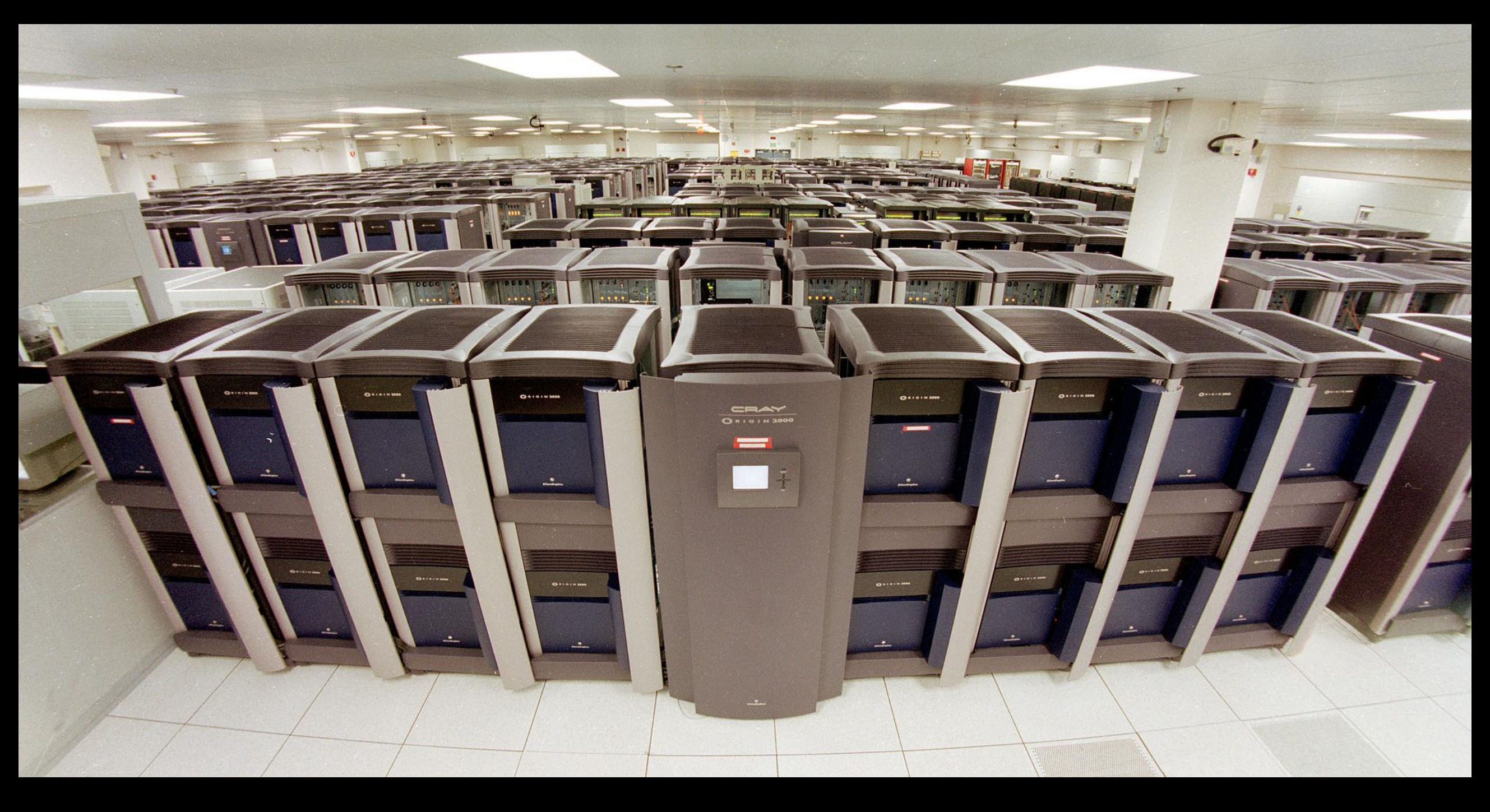

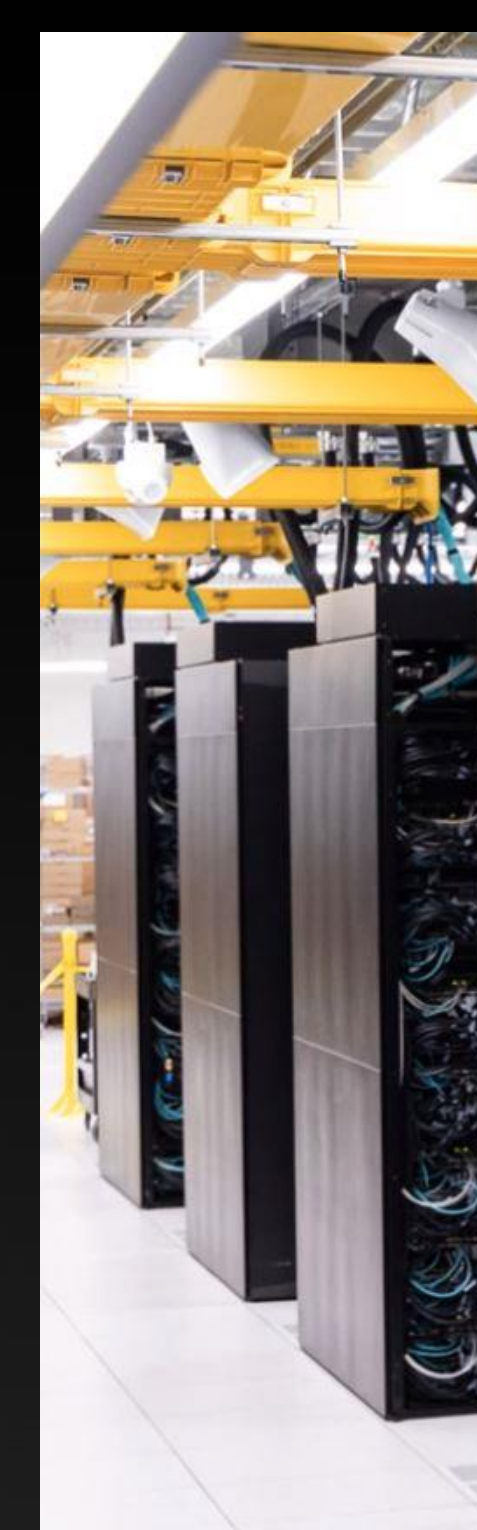

### YOUR GRANDPARENTS YOUR PARENTS

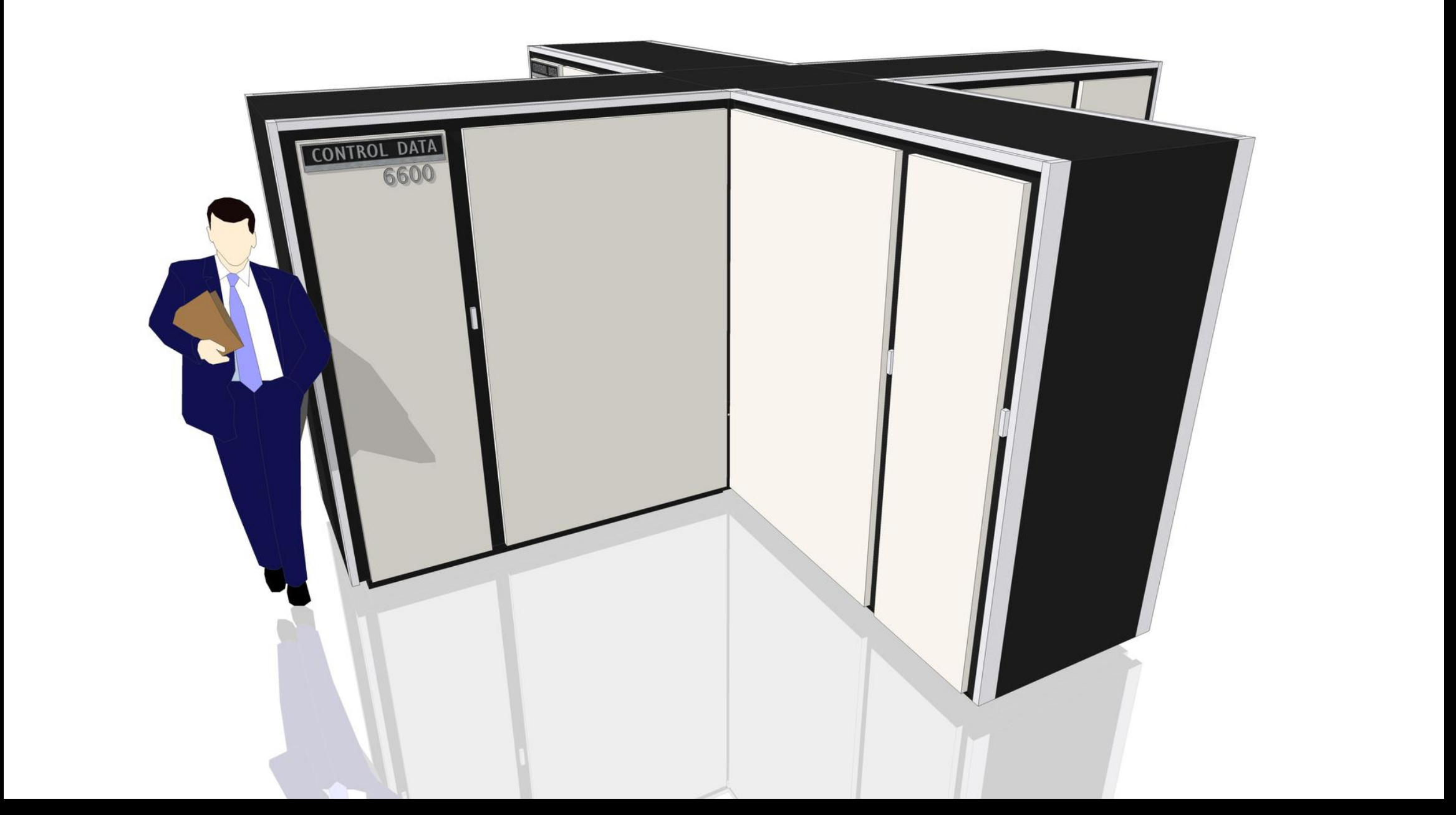

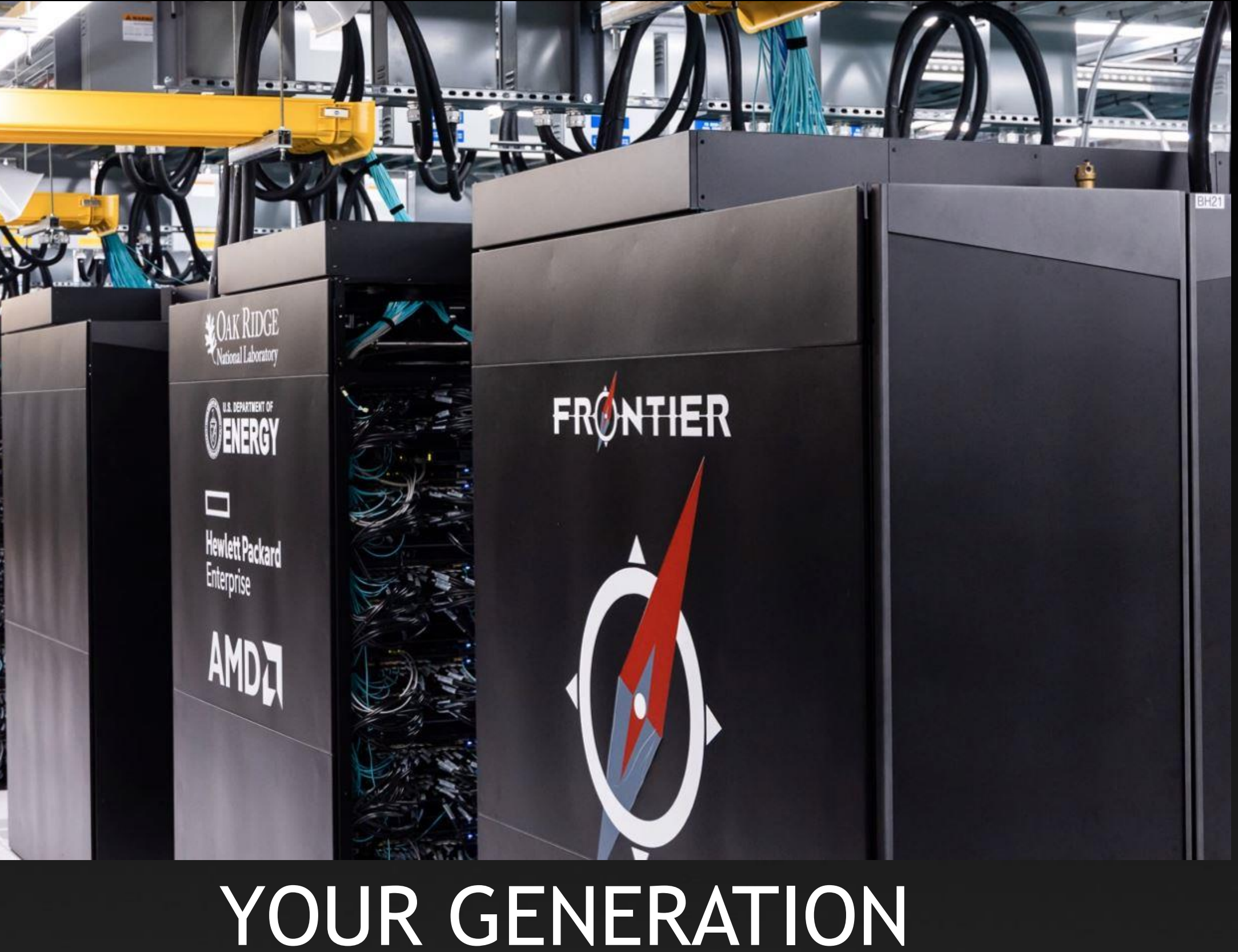

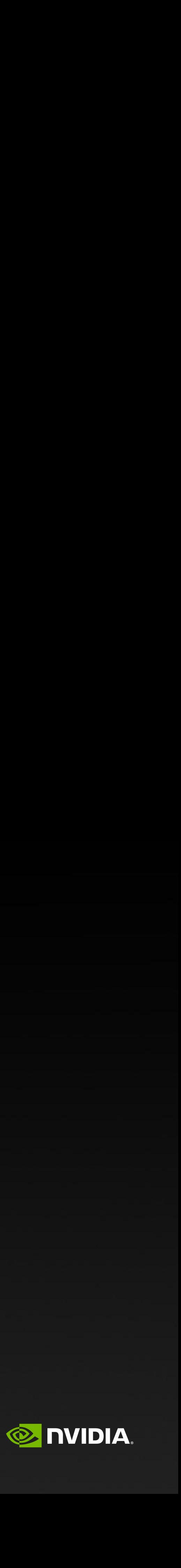

By Morn - Own work, CC0, https://commons.wikimedia.org/w/index.php?curid=32719361

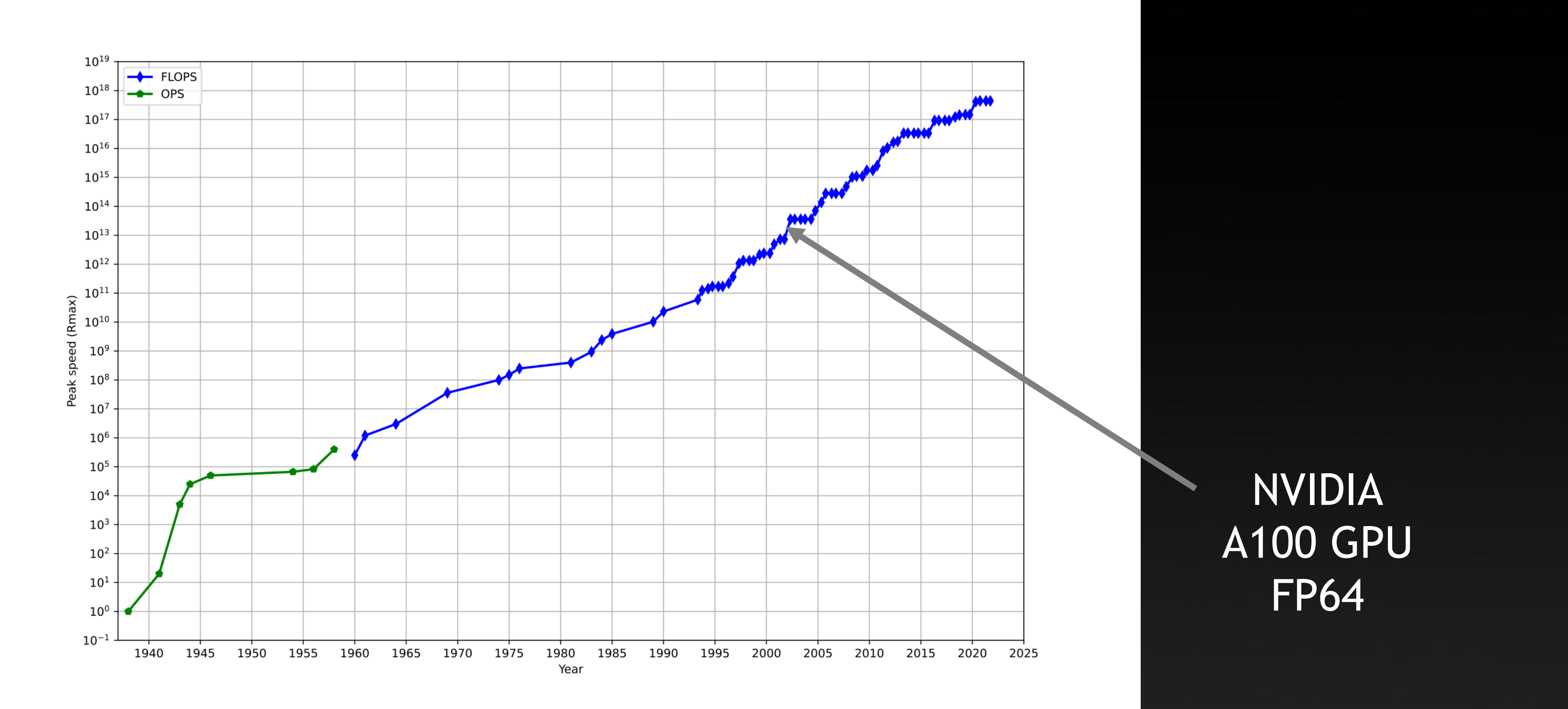

### **A TREND THROUGH HISTORY** Roofline model as a way to understand performance

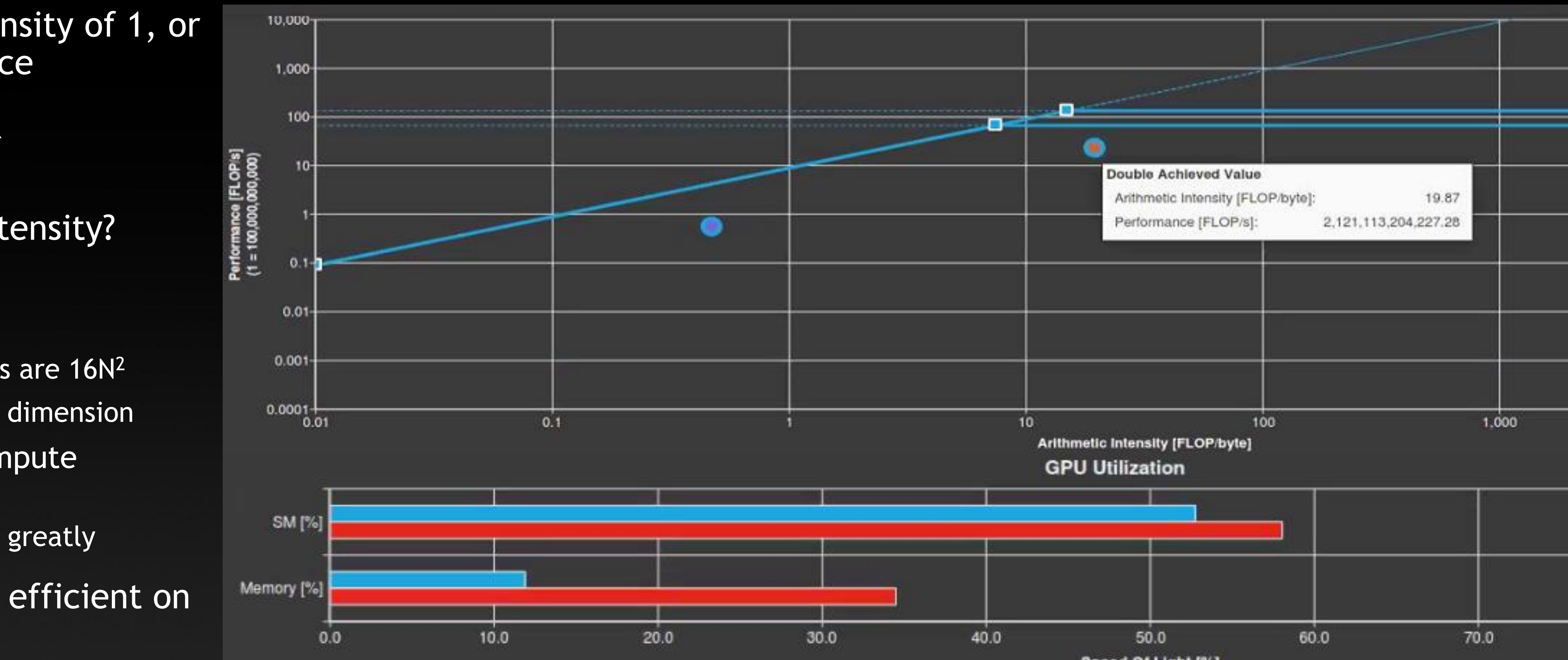

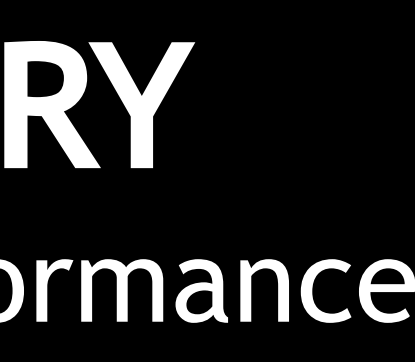

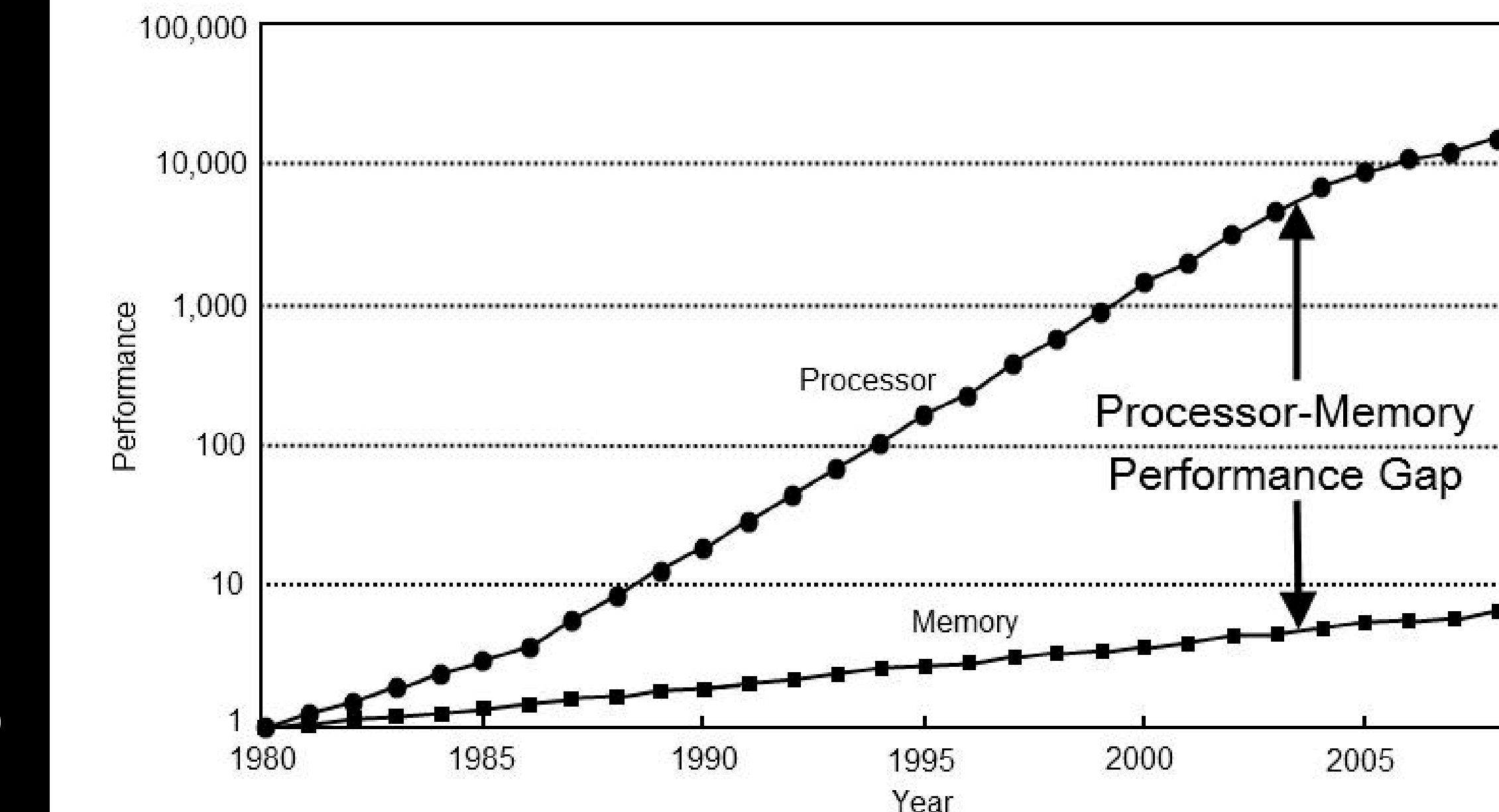

Speed Of Light [%]

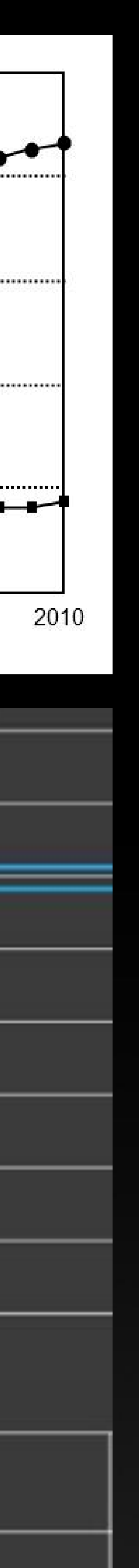

80 **DIA** 

- **In the origins of computing memory access was free, all the cost was in FLOPS**
- **Today, FLOPS are (mostly) free once you have the data on the CPU/GPU**
- **Roofline models are hardware specific plots of potential and achieved performance** 
	- Peak performance is plotted against "arithmetic intensity"
	- **EXT** Arithmetic intensity is the number of floating point operations per byte loaded
	-
	- $y = y + 10 * x + x * x + 0.5 * x * x * x$  has two loads of 8 bytes and 8 operations, intensity of 0.5 **This would have a peak 400 GFLOP in the graph below**
- **In the olden days, an arithmetic intensity of 1, or** less, would give you peak performance
- On an A100, you need 10-50 for peak performance
- How does one increase arithmetic intensity?
	- **This is a function of the algorithm**
	- **E** Matrix-Matrix-Multiply (theoretical)
		- Operations are  $2N^3$  memory accesses are  $16N^2$
		- Intensity as high as  $1/8$ <sup>th</sup> the matrix dimension
	- **EXECT Low order finite difference have compute** intensities around 0.1 to 1.0
		- **EXT** High order methods improve on this greatly
- **EXALgorithms will have to change to be efficient on** modern hardware

- **Radical shifts in hardware will occur in your professional lifetime • I've developed software for all three generations listed here**
- **EXTED Complexity will increase** 
	-
	-
- **Exery new generation will have to deal with the challenges of the previous generation Tools, languages and libraries will help hide the complexity**
- **What we learn today will guide the way we solve things tomorrow** ■ As computers get faster, the speed of light doesn't change
	- **EXTERN Memory speed and latency become more and more important**
	- **Hardware folks will try to hide this latency by more cache and other tricks**
	- **One will have to reuse the data once it has been brought to the computing engine**
- **Algorithms will have to adjust to make the most from the new hardware • The "fastest" algorithm isn't always the fastest**
- 

# **WHAT HAS HISTORY TAUGHT US**

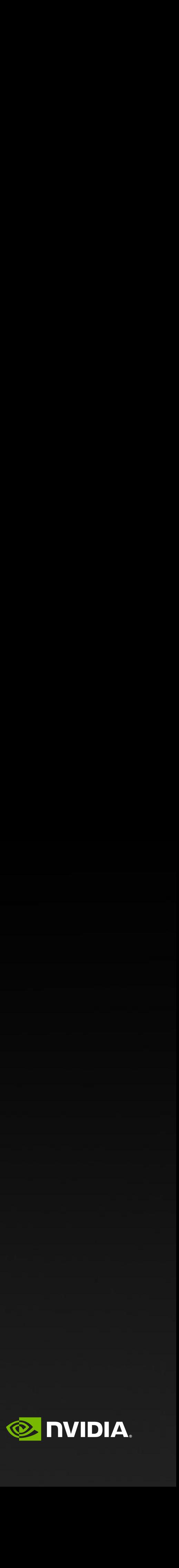

# **BUT WHAT IS A GPU**

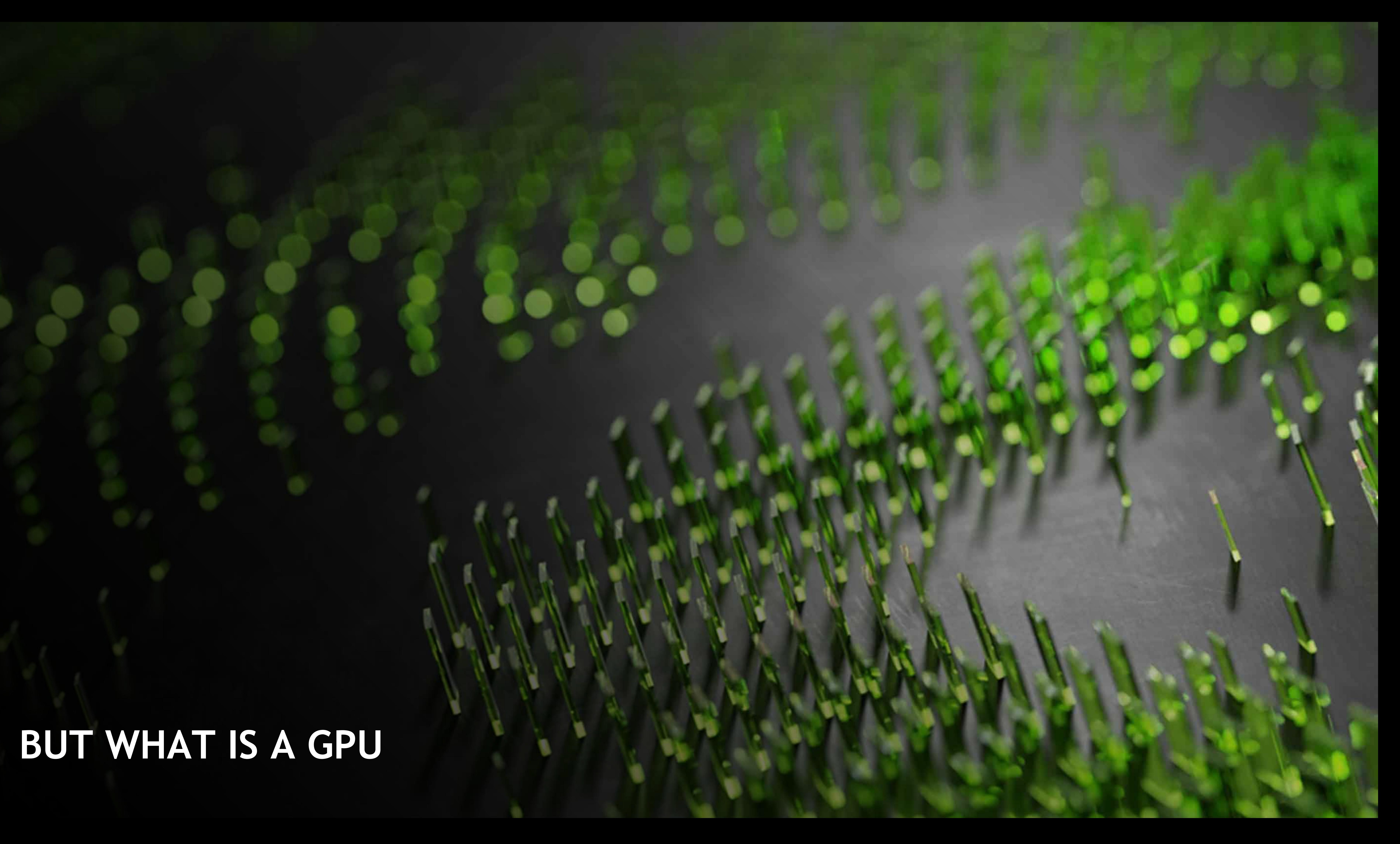

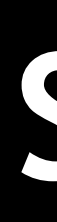

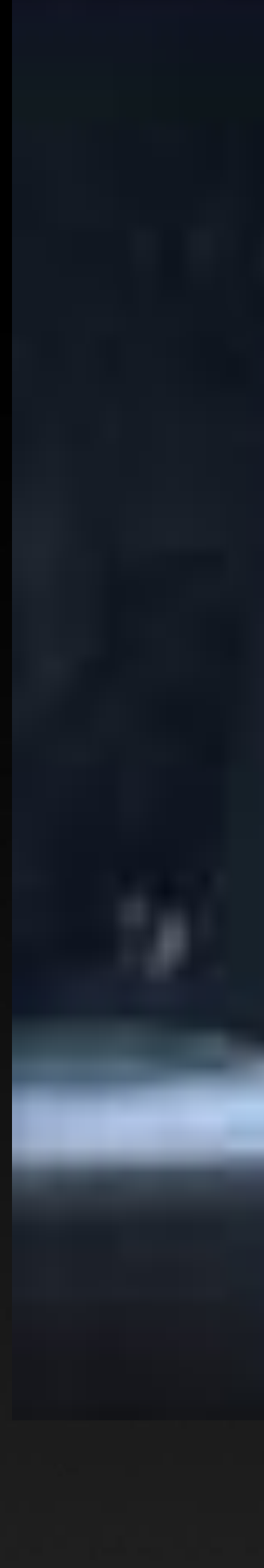

### **SO, WHAT MAKES A GPU DIFFERENT?**

# GPUs are about concurrency

Many independent tasks operating at the same time Many – 10s of thousands

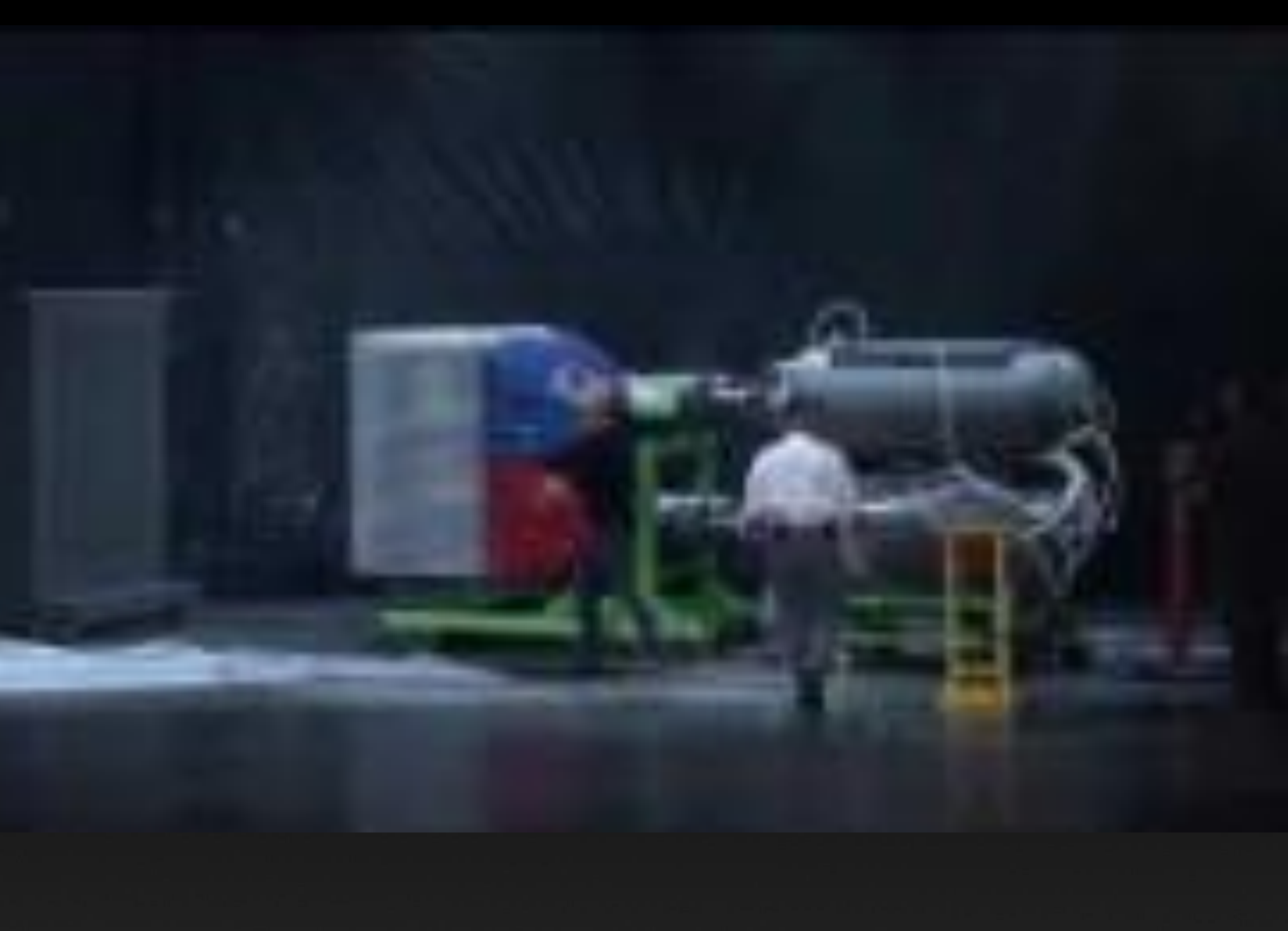

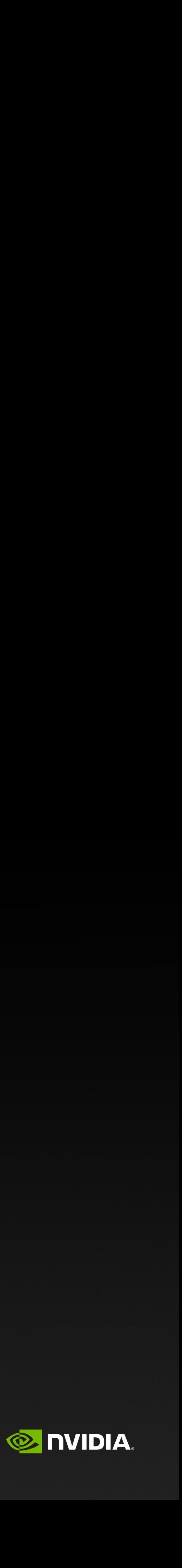

# **INTEGRATION OF GPUS INTO SYSTEMS**

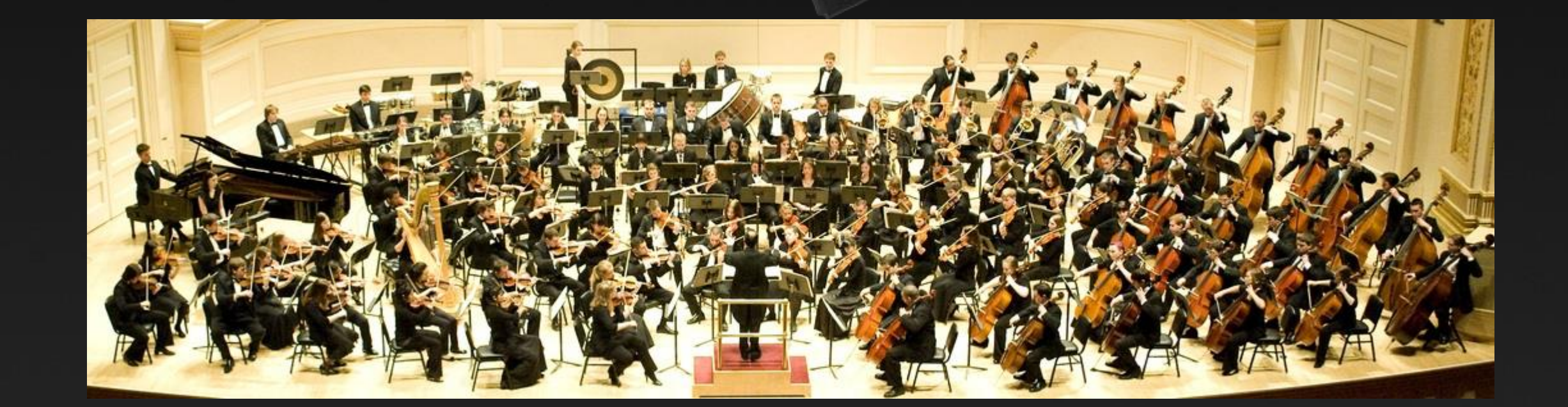

### SUMMIT COMPUTE NODE

2 Power9 IBM CPUs 6 NVIDIA V100 NVLINK Interconnect

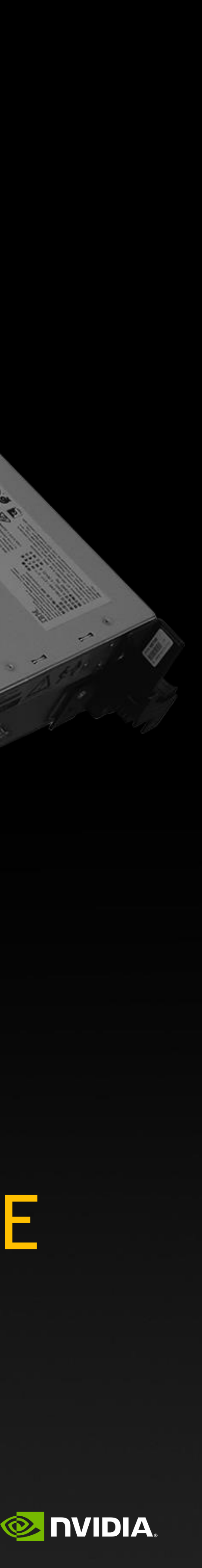

- Systems have CPUs • 10% of the FLOPS
- Large system memory
- GPUs 90% of the FLOPS
	- Small(er) memory 80G
	- Low(er) bandwidth to system memory – 900GB/s
	- Each thread is slower than CPU

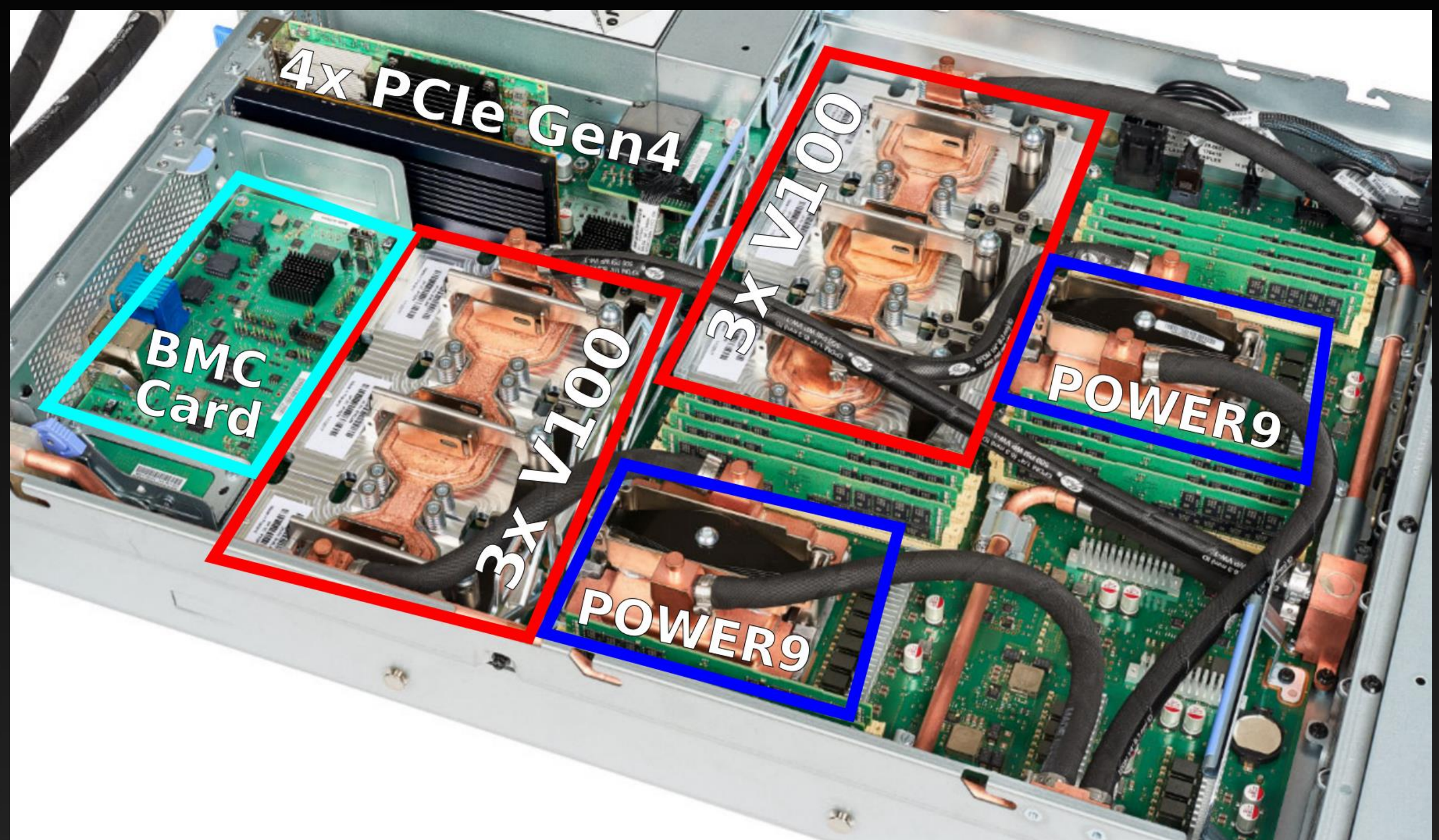

### **A LOOK INSIDE THE GPU** This is similar to what is in Leonardo

- What is inside of a GPU?
- Clock 1410 MHz
- **Processors** 
	- **108 SM Streaming Multiprocessors**
	- **Basic unit of computing inside of a GPU**
	- 32 FP64 computational threads
	- Can perform 32 FMA/cycle

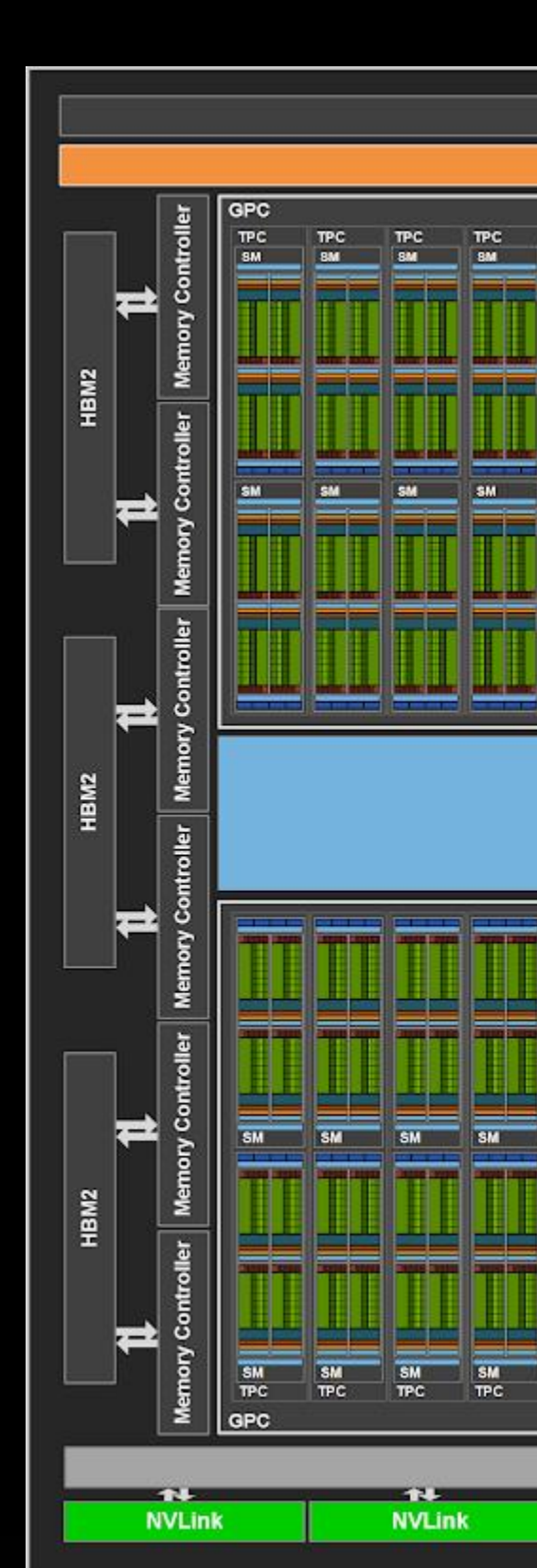

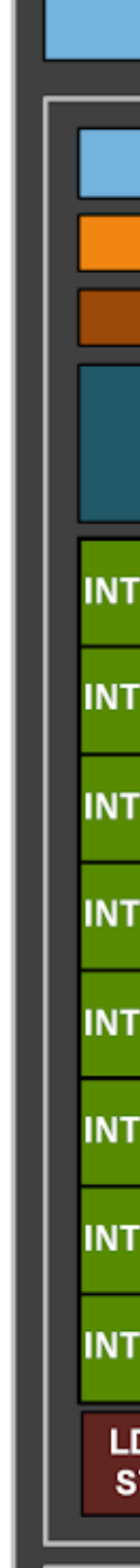

**FP64** 

 $LD/$ 

**SFU** 

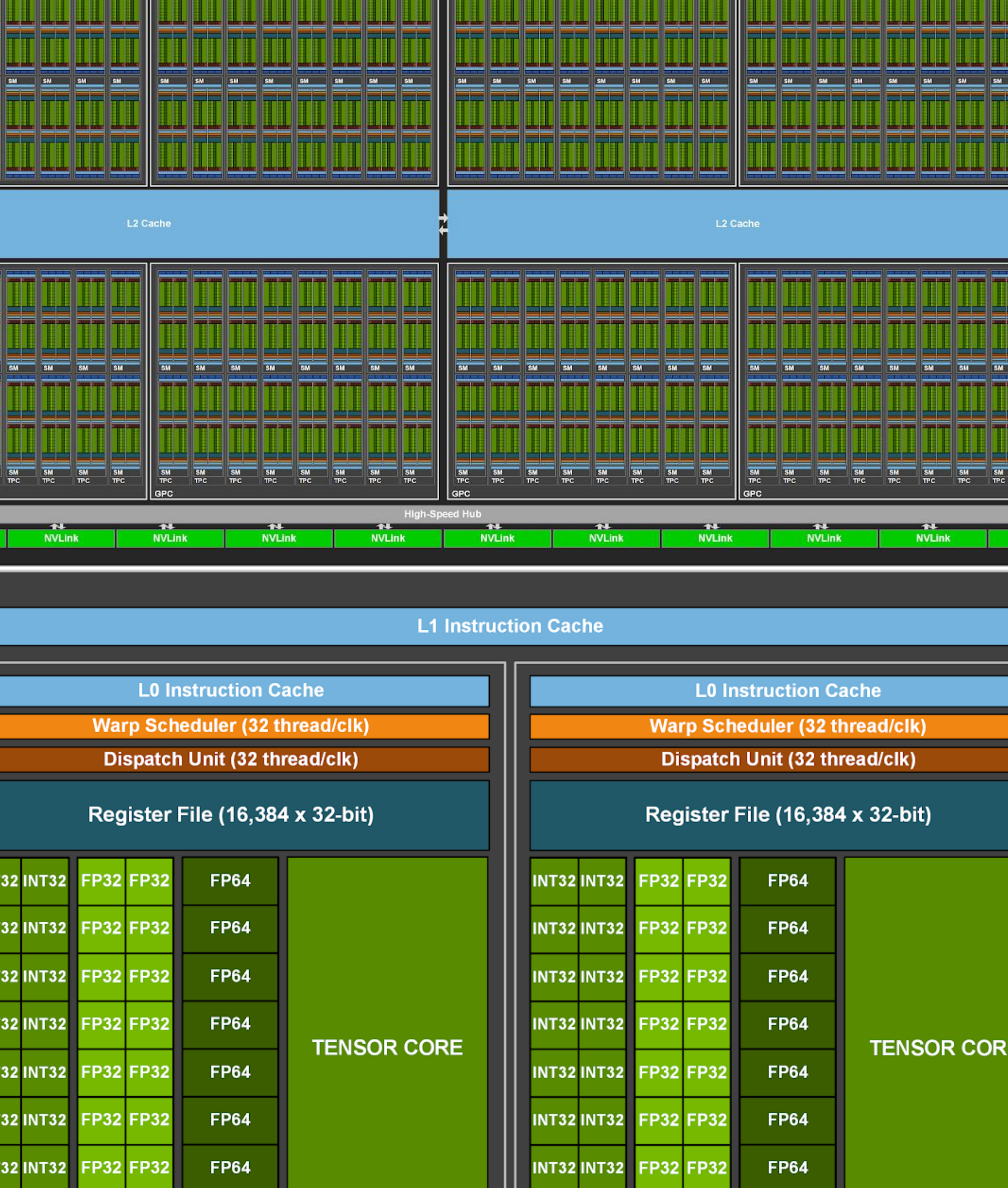

**INT32 INT32 F** 

**FP64** 

PCI Express 4.0 Host Interface

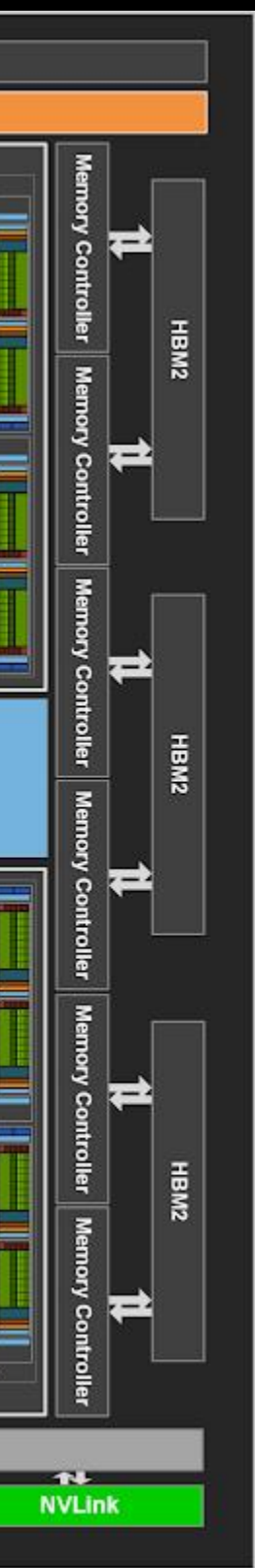

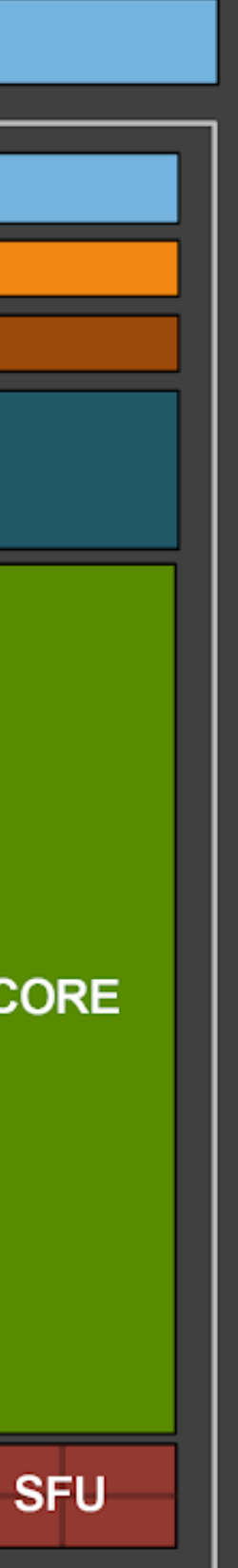

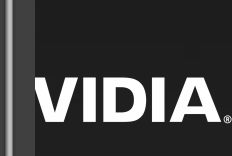

### FLOPS = 108 SMs\*32 Threads\*1.41GHz\*2 = 9.7TFLOP

- **E** Memory, different types of memory
	- HBW memory (16-80G), L2 Cache 40MB, L1/shared 164K/SM, Texture
	- Each thread can request 1 double per clock cycle

### Mem = 108 SMs\*32 Threads\*1.41GHz \*8B = 78TB/s

OK, that's what it can request, but 1.6TB/s is what it can deliver

**Example 1 Schedulers - the unsung hero** 

GPUs - 5x FLOPS and 10x memory bandwidth CPUs

# **GPUS, WHAT ARE THEY GOOD FOR?**

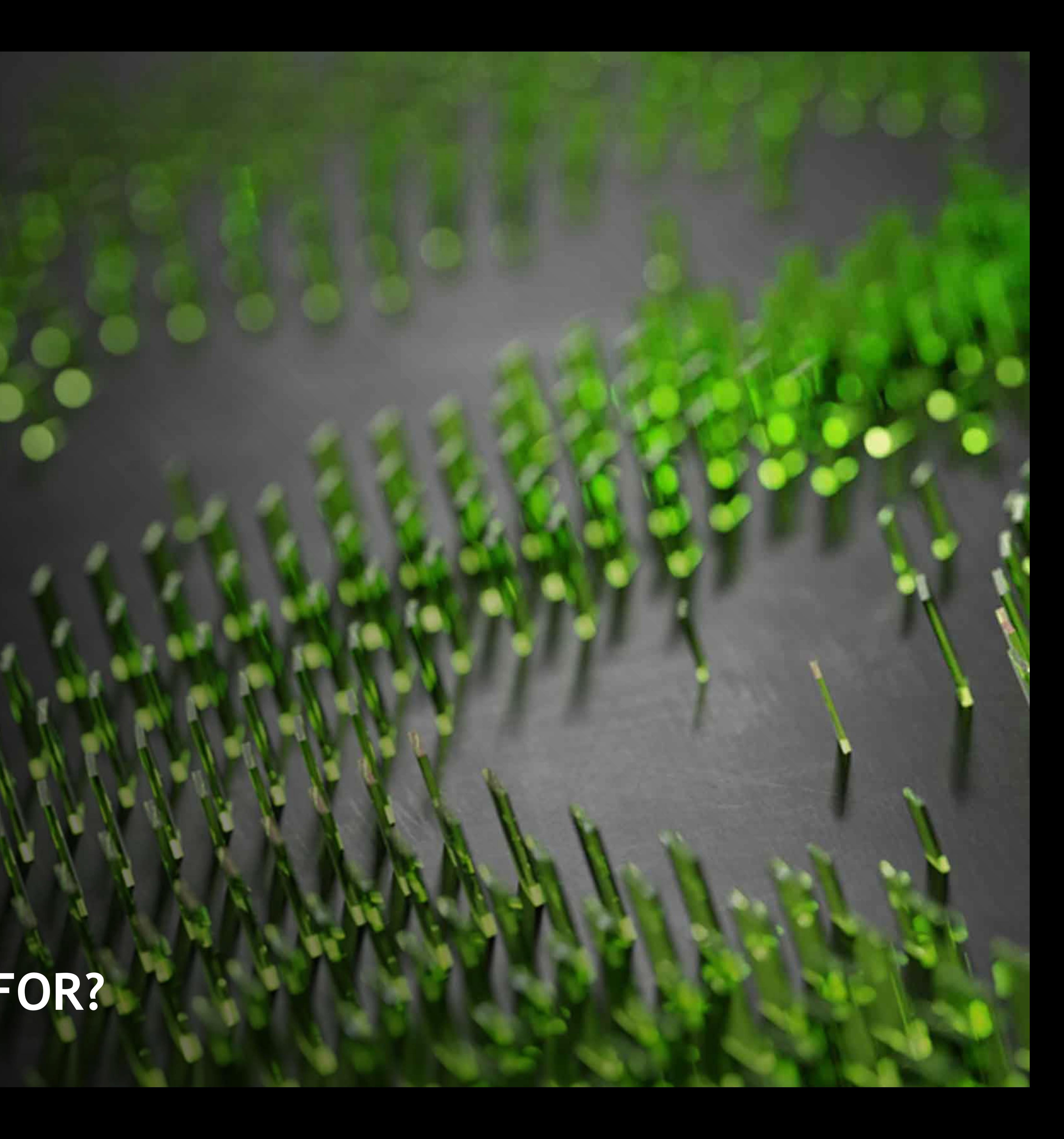

# **WITH GPUS, WHY DO WE HAVE CPUS**

With the performance of GPUs, why do we still have CPUs? GPUs have a much slower clock speed than CPUs Streaming Multiprocessor (SM) are well, streaming Designed for SIMT

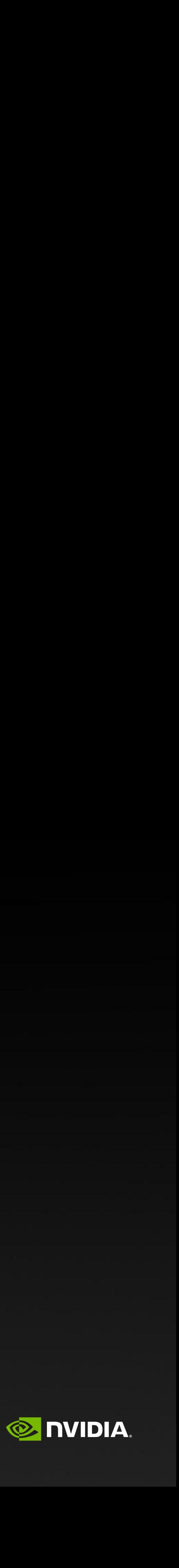

GPUs are most efficient at a particular type of work

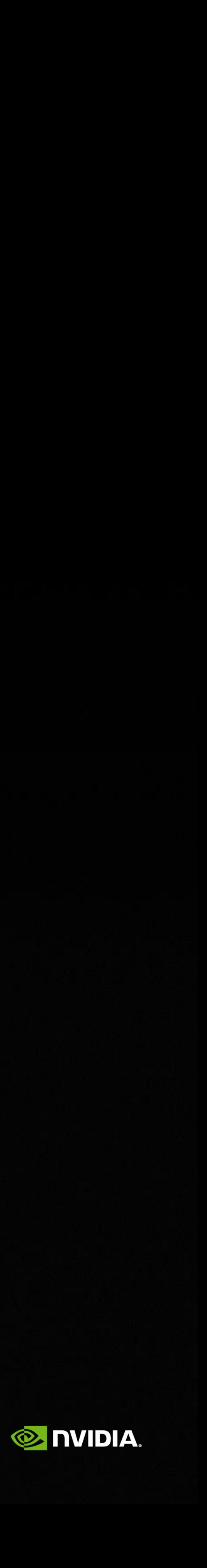

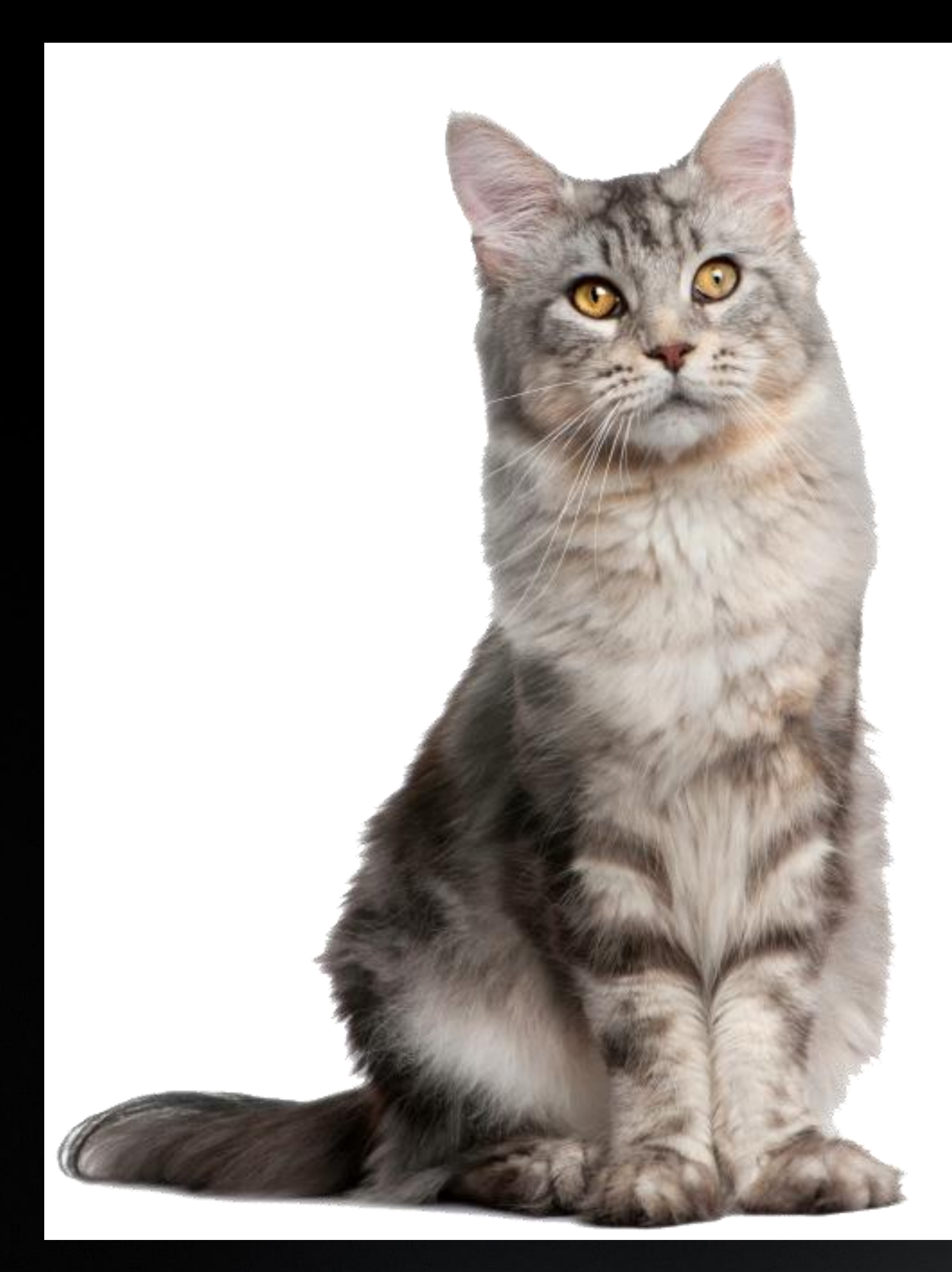

### **TAKE THIS CAT IMAGE**

# Let's improve this image

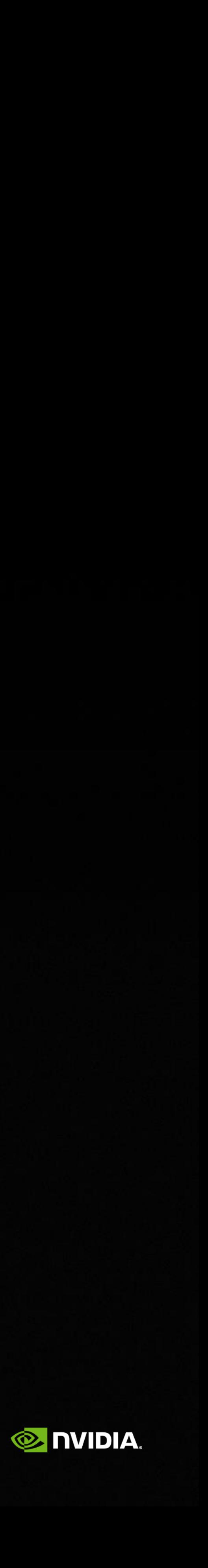

### 1. Overlay with a grid

# **FIRST WE BREAK IT UP ACROSS BLOCKS AND SEND TO SM**

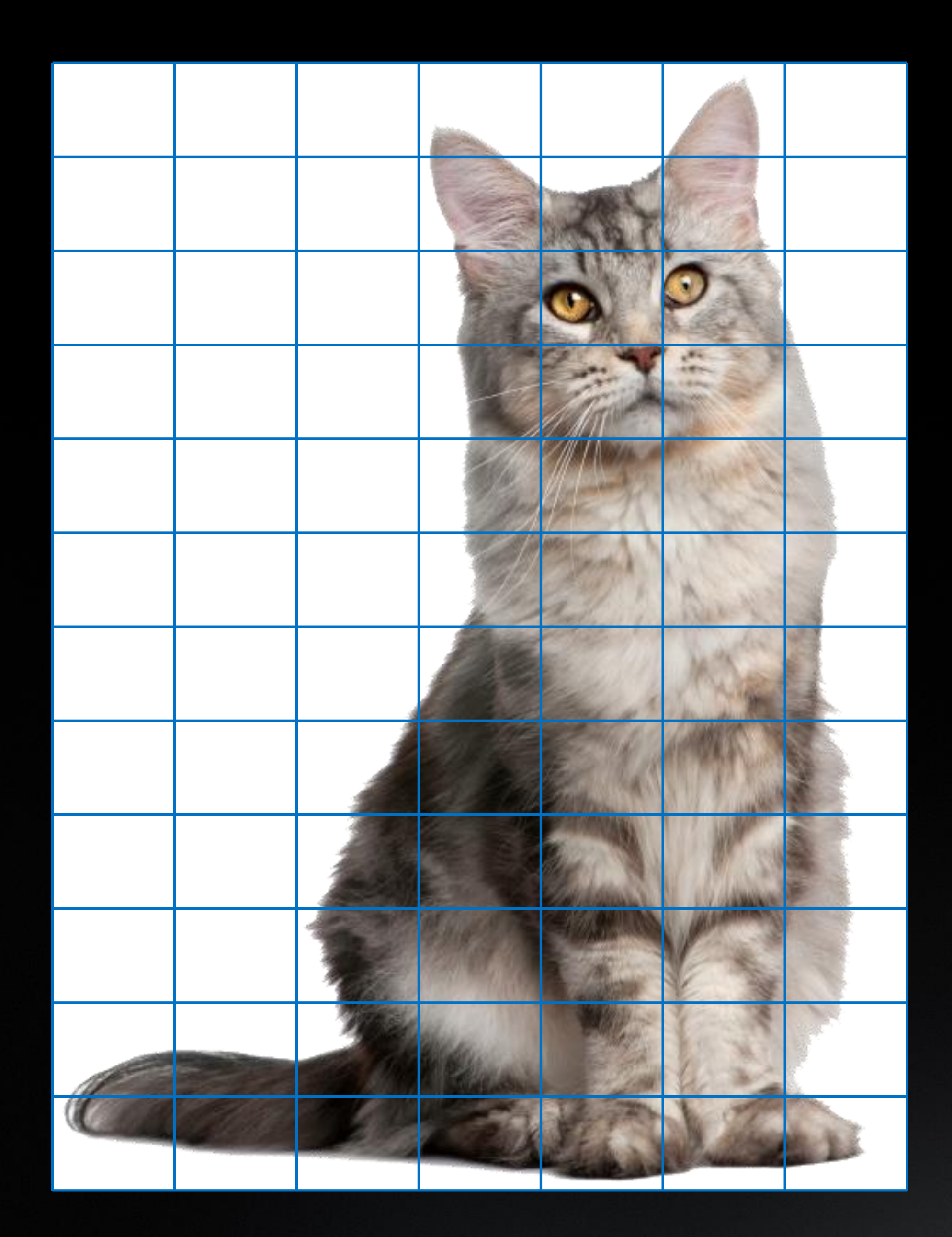

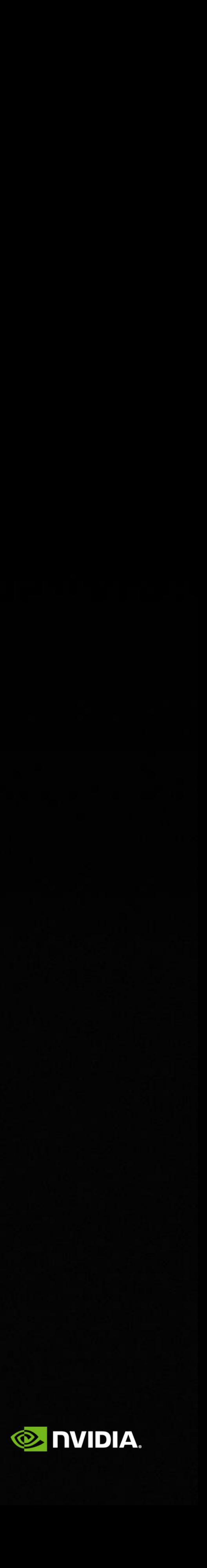

### 1. Overlay with a grid

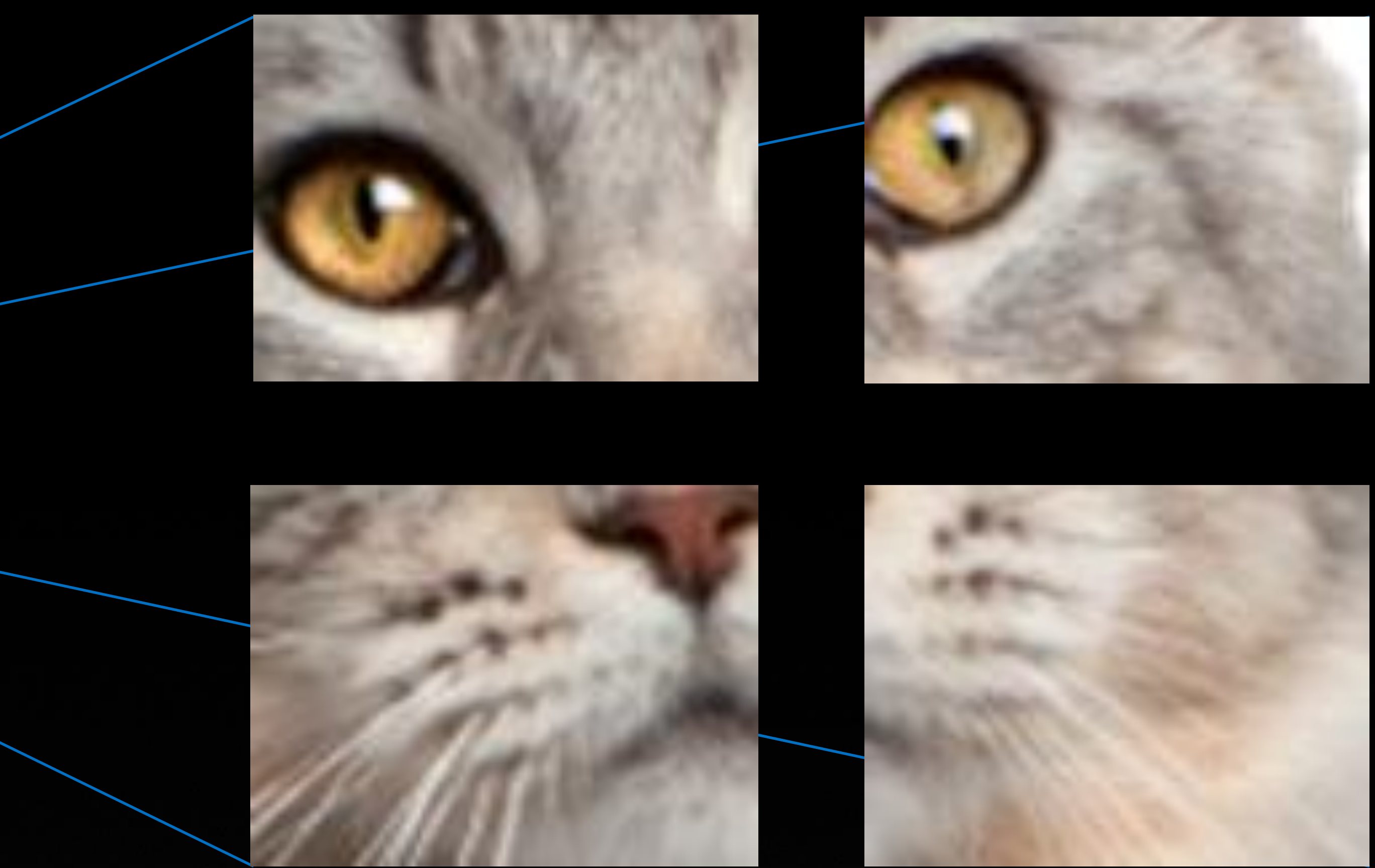

### 2. Operate on blocks within the grid

Blocks execute **independently** GPU is **oversubscribed** with blocks

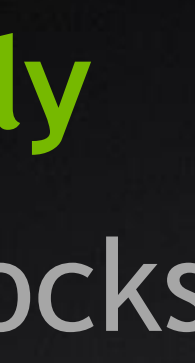

# **EVERY PART OF THE IMAGE GETS A BUNCH OF THREADS**

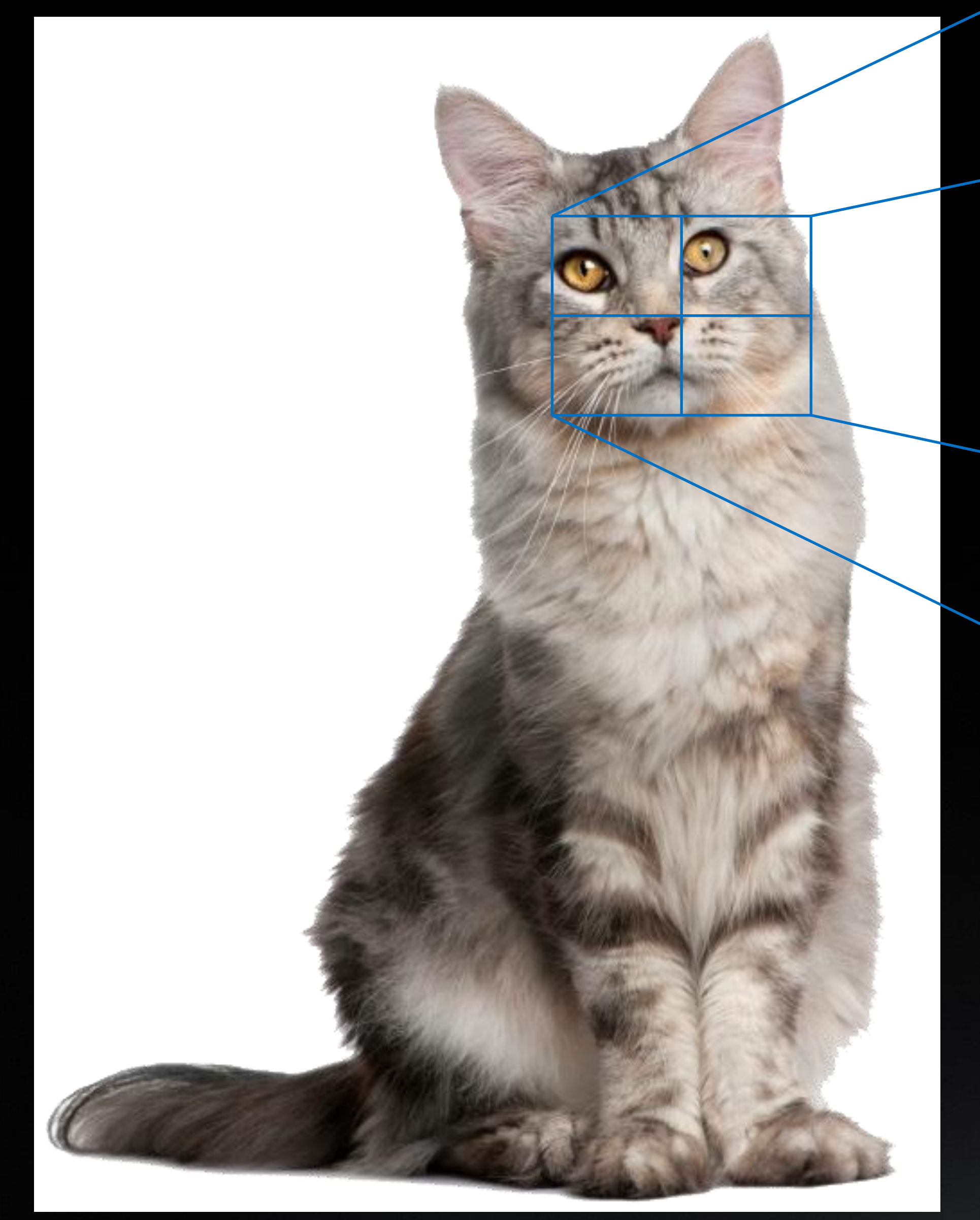

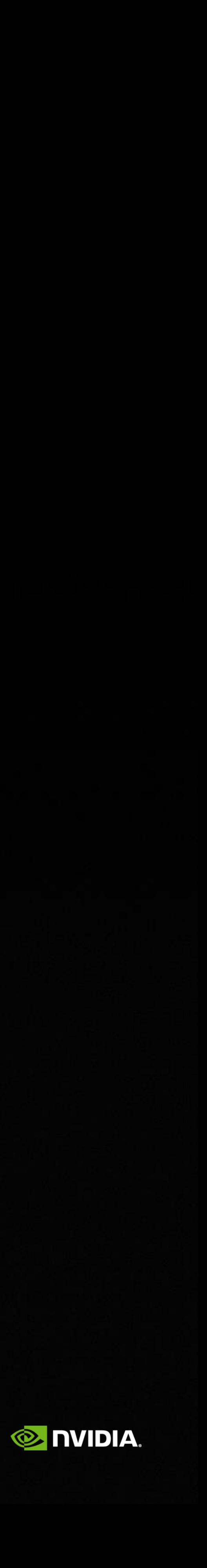

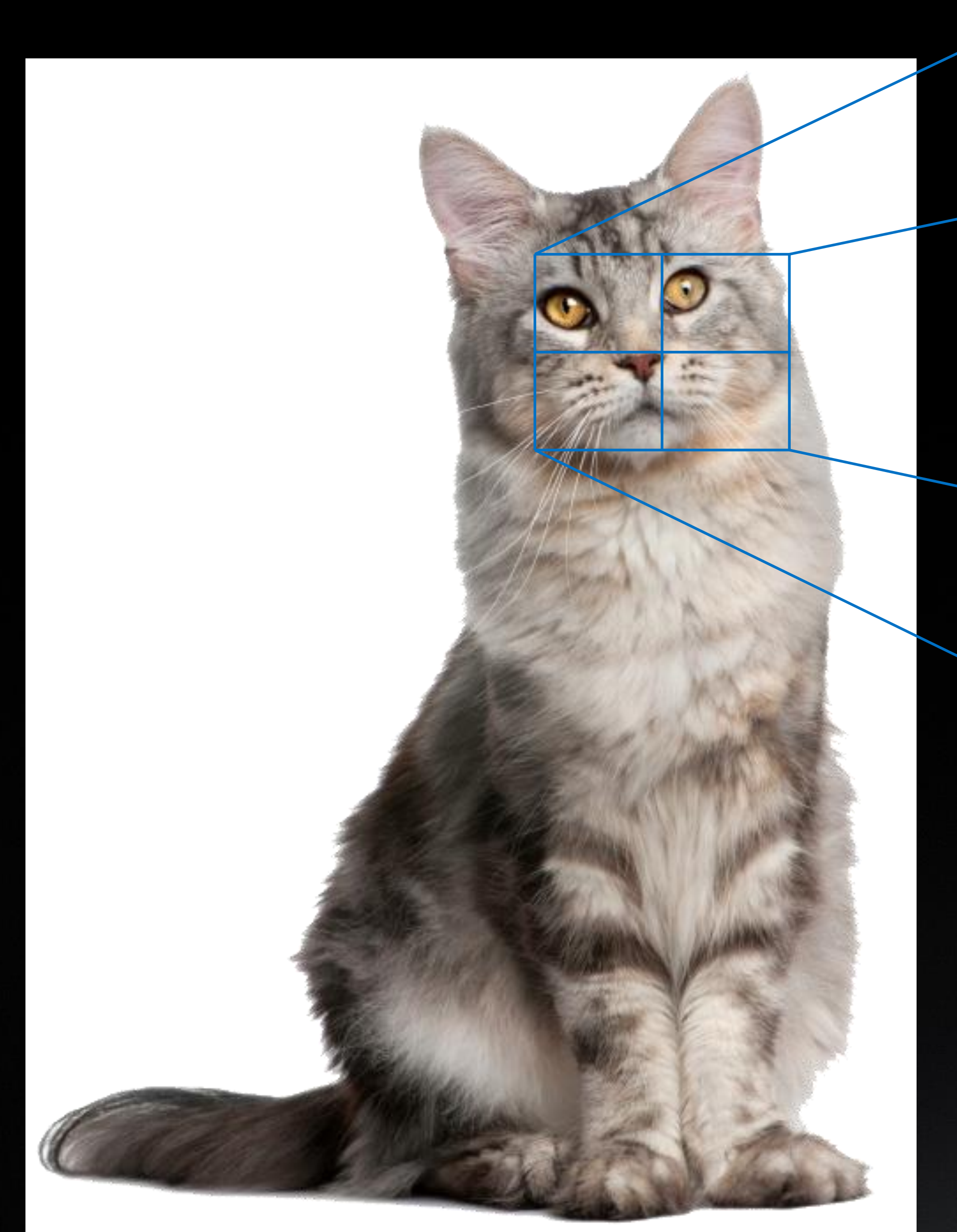

### 1. Overlay with a grid

3. Many threads work together in each block for **local** data sharing

### 2. Operate on blocks within the grid

Blocks execute **independently** GPU is **oversubscribed** with blocks

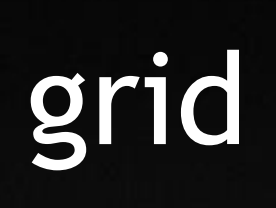

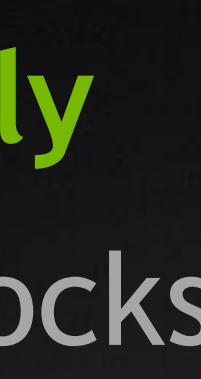

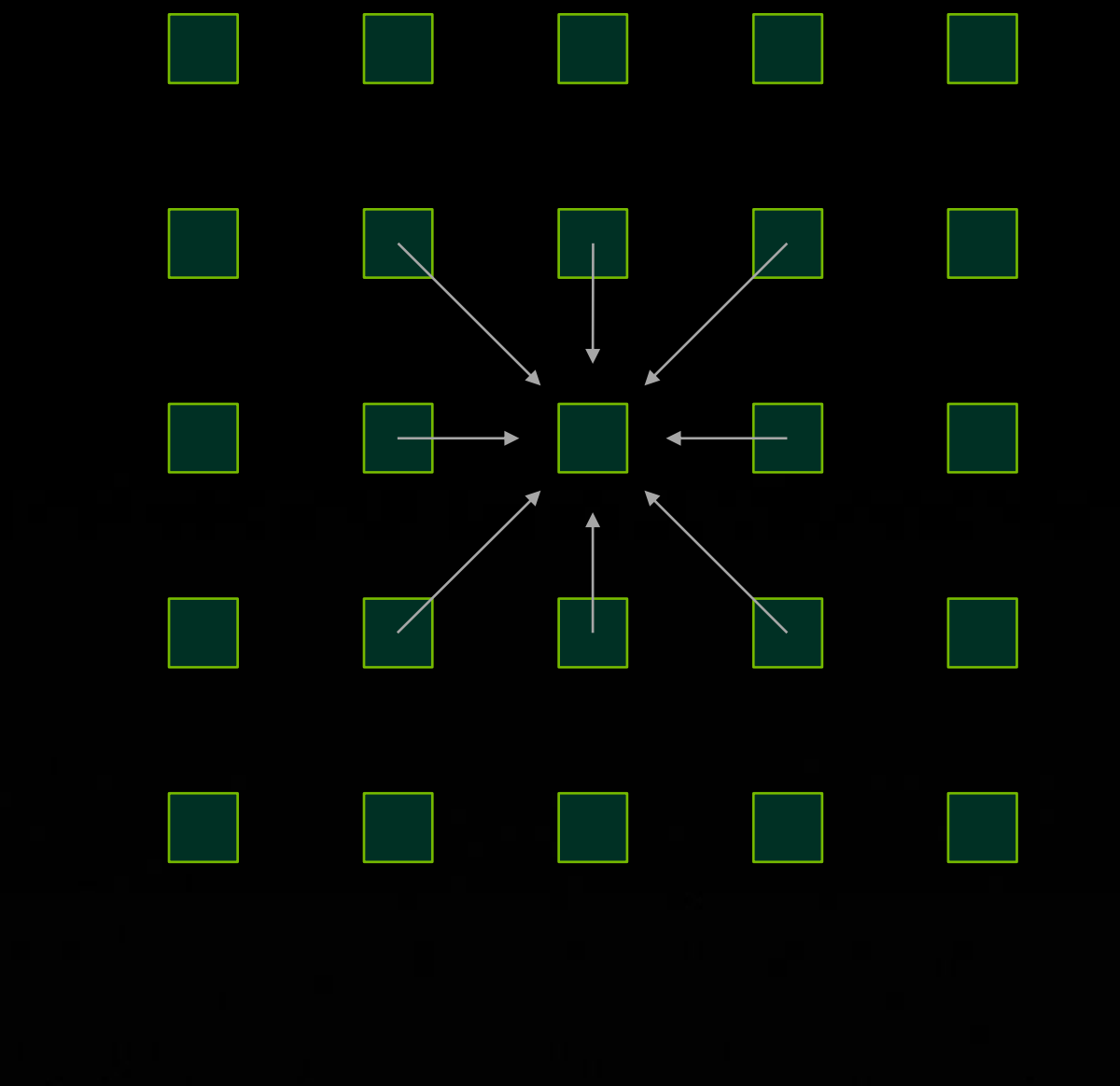

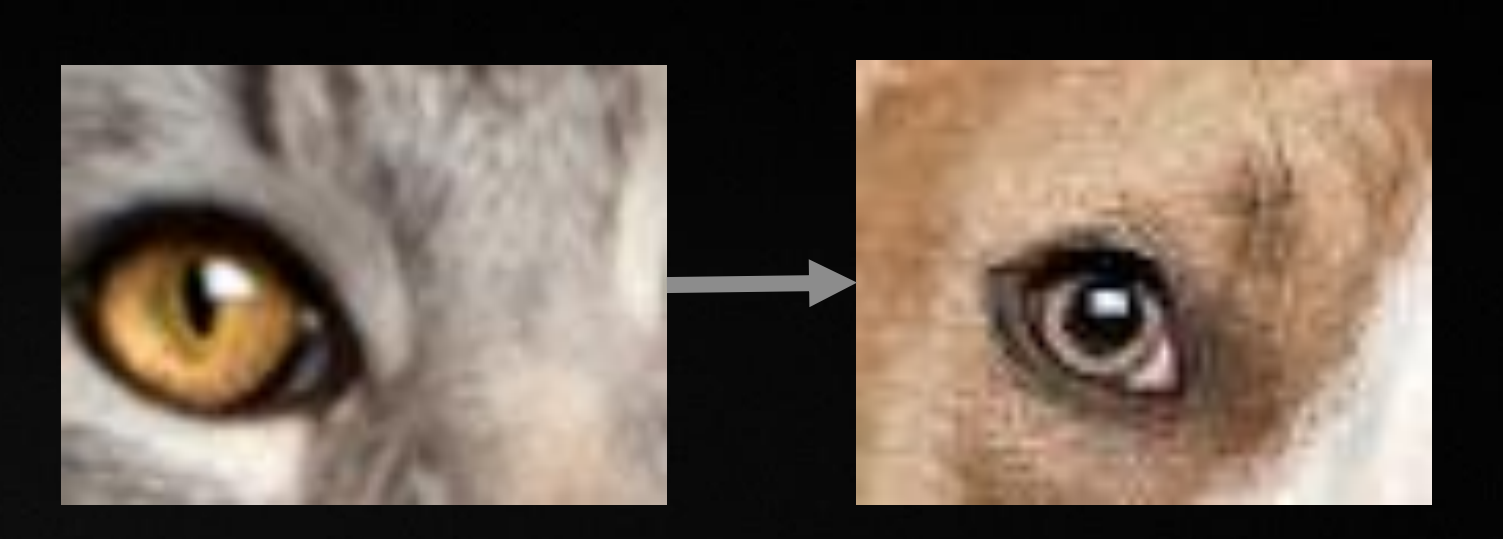

# **EACH THREAD MODIFIES ITS PORTION**

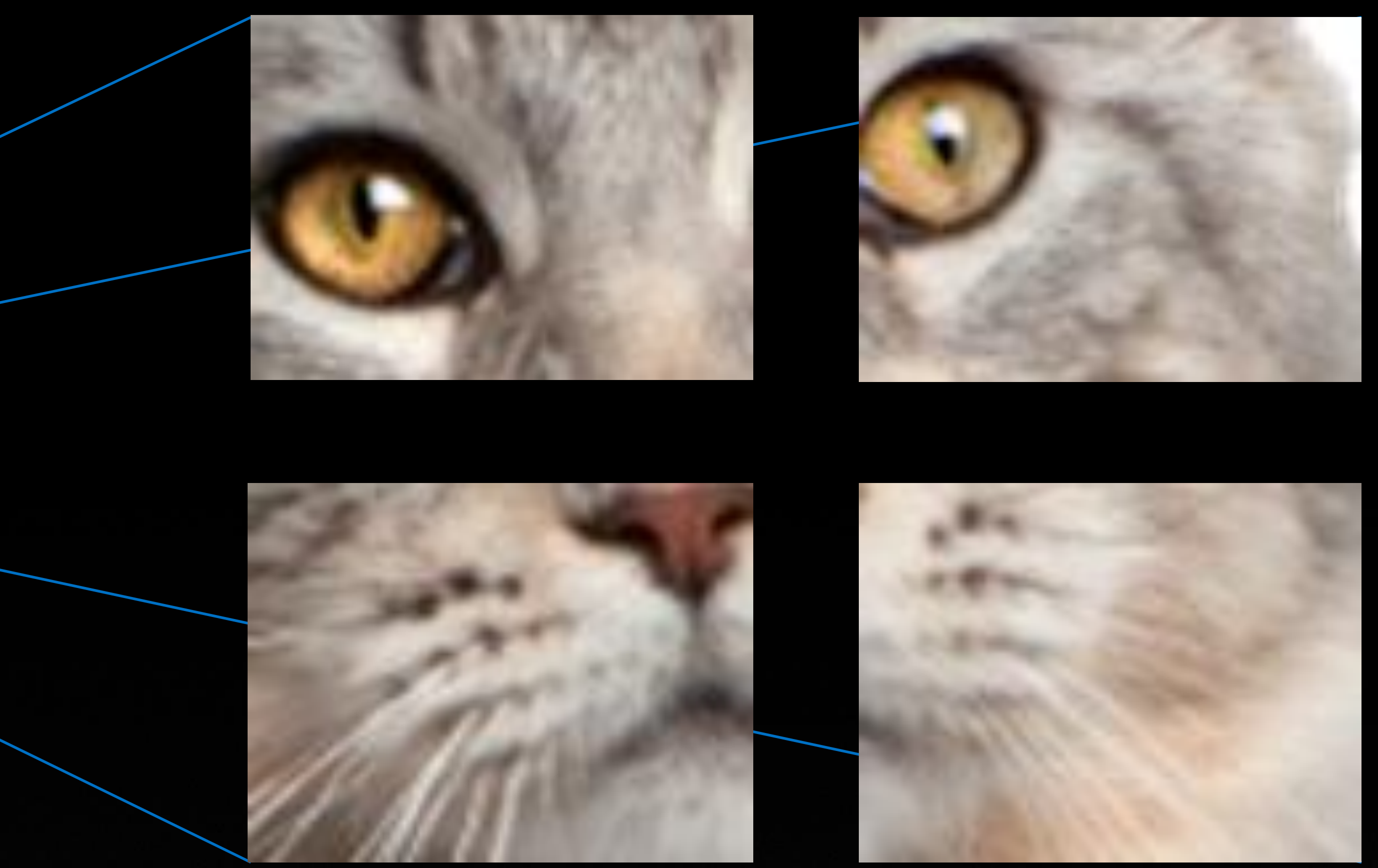

# **THAT DATA IS WRITTEN BACK TO MEMORY**

# Now your cat image is a dog **or**

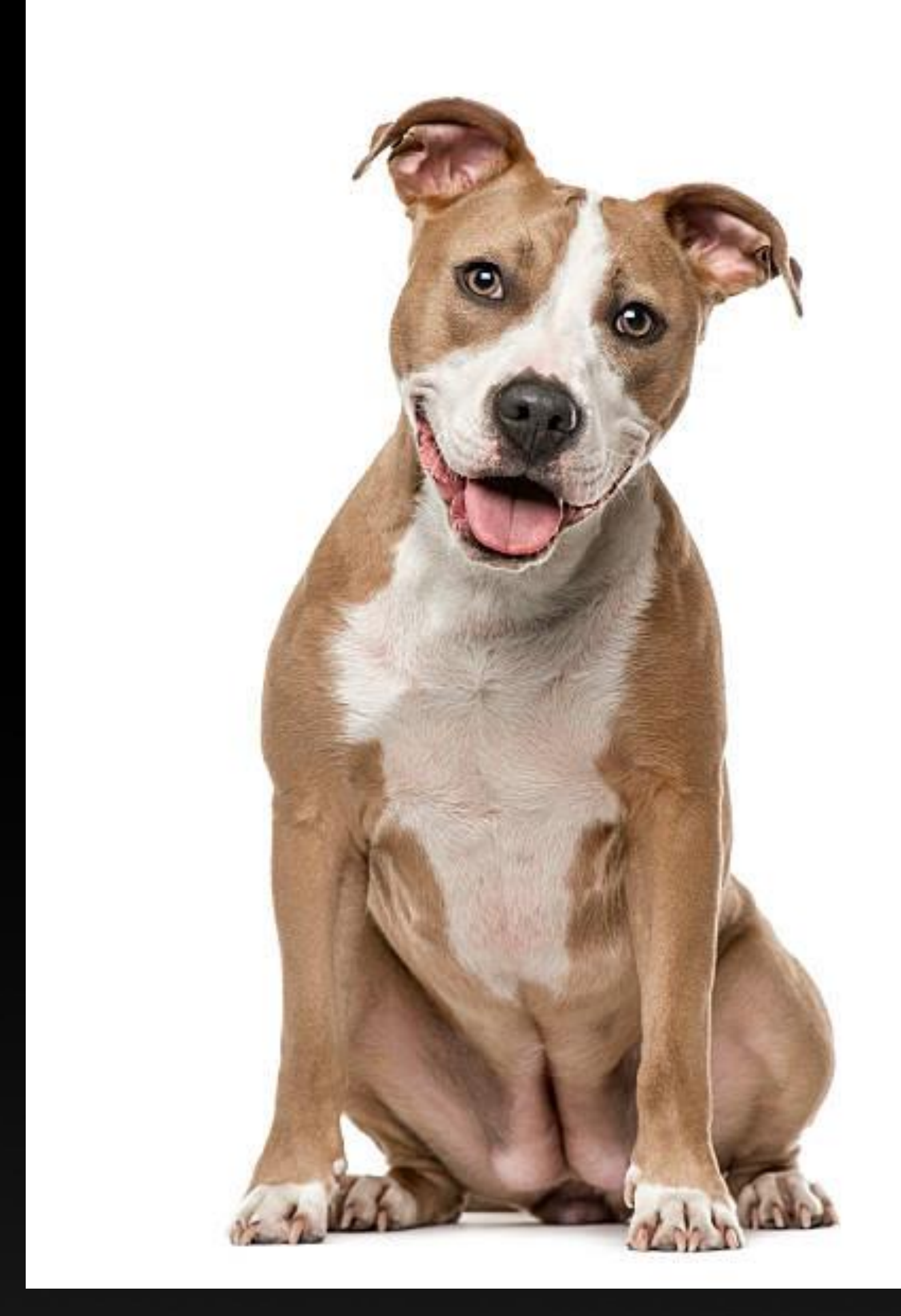

# Your CFD variables are updated

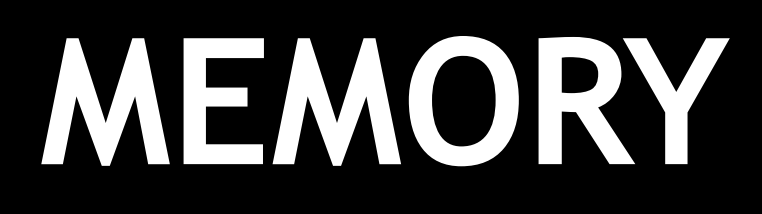

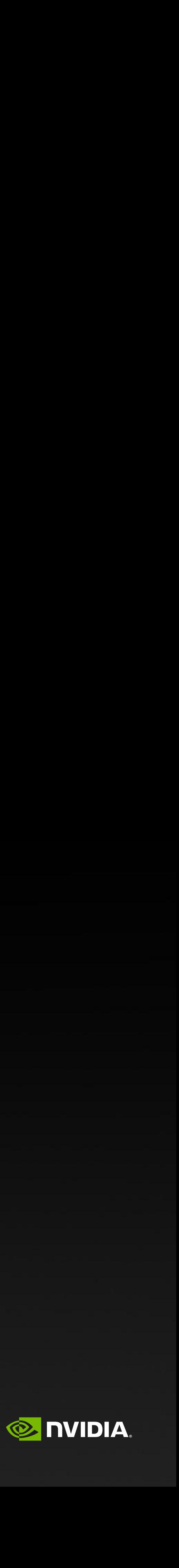

# **NOW THAT YOU CARE ABOUT GPUS HOW TO USE THEM**

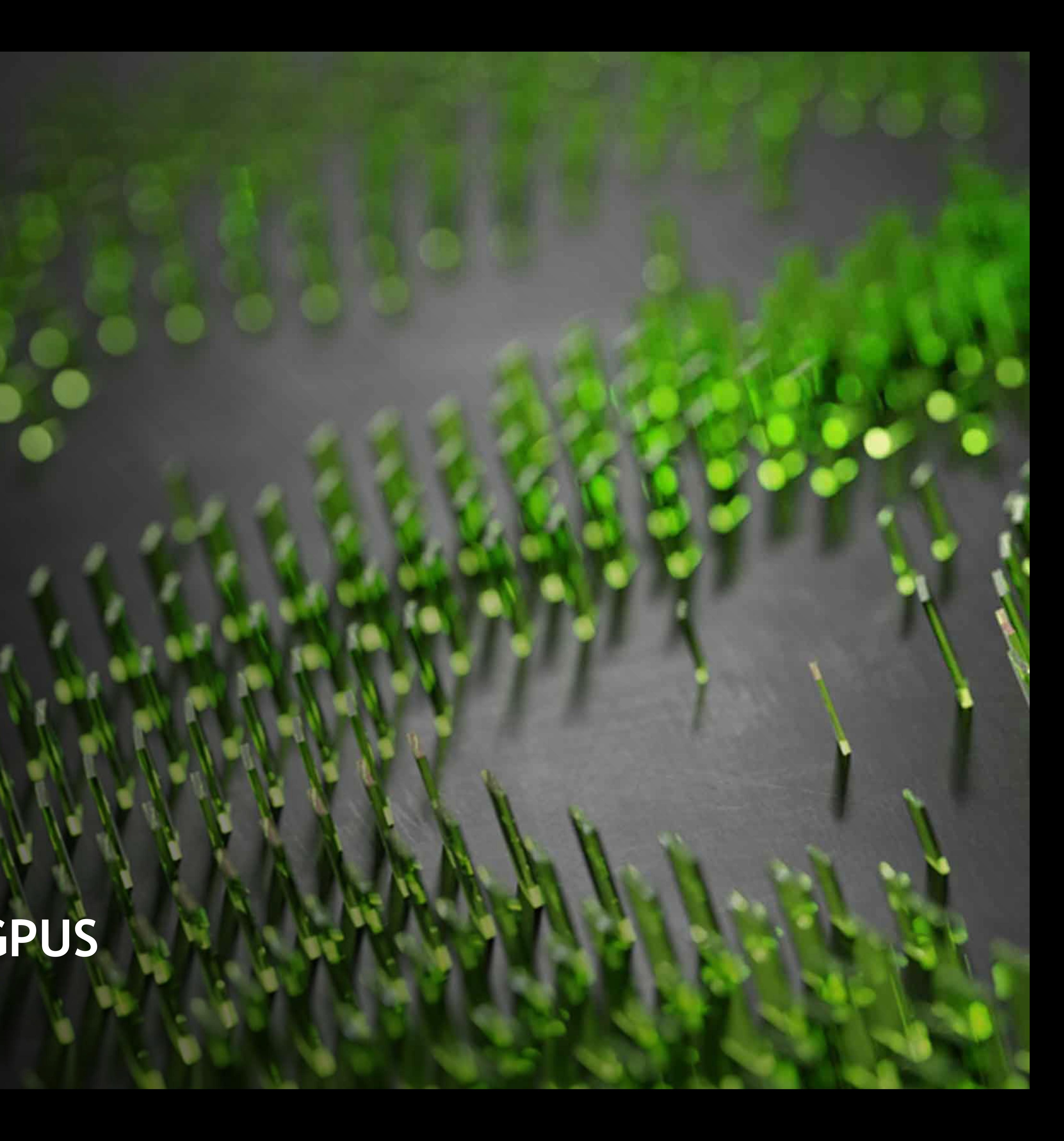

# **YOU HAVE OPTIONS WHEN PROGRAMMING FOR A GPU**

**. When GPUs first came out you had Cuda and everything was manual Today - you still have Cuda and you can still do everything yourself Eletavial However, today you have lots of options** 1. You can use language standard features 2. You can use directive based languages 3. You can use frameworks that abstract the hardware away 4. You can use libraries 5. You can write native Cuda **• Starting with a new code versus an existing code can really affect what path you take** 

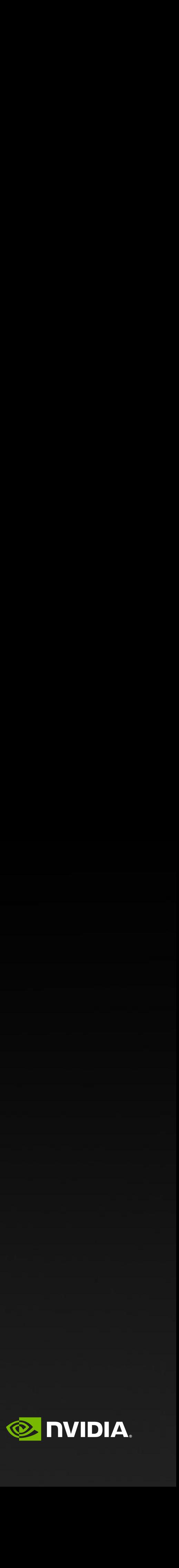

### **GPU PROGRAMMING MODELS** A brief history

CUDA 1.0

### PGI 2009

### CUDA C/C++

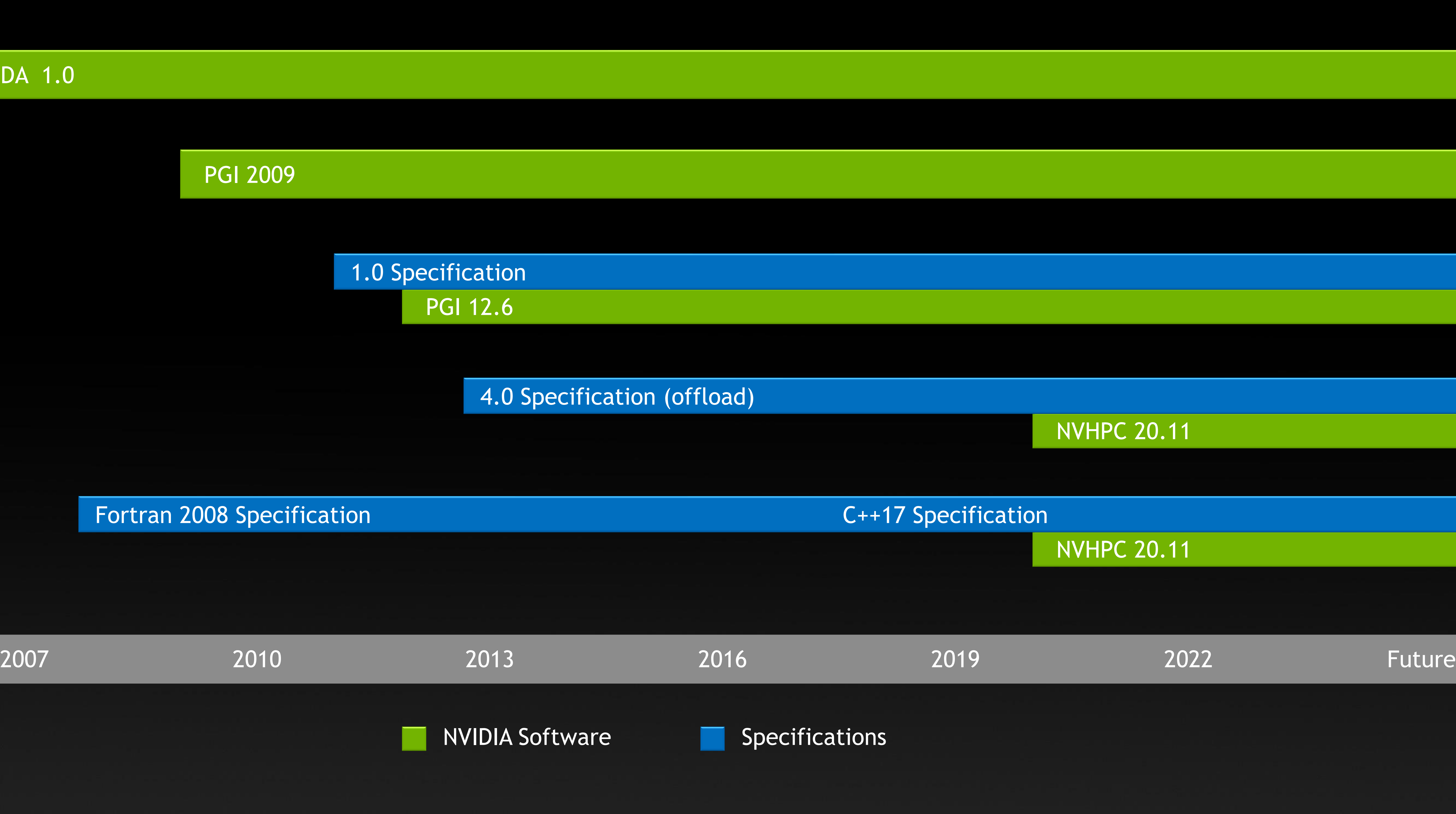

CUDA Fortran

OpenACC

OpenMP

StdPar

![](_page_18_Figure_7.jpeg)

NVHPC 20.11

NVHPC 20.11

![](_page_18_Picture_15.jpeg)

![](_page_18_Picture_16.jpeg)

### **NVIDIA Compiler and Language Support**

Accelerated Standard Languages **Referential Portable Optimization** Platform Specialization

```
std::transform(par, x, x+n, y, y,
    [=](float x, float y){ return y + a*x; 
}
);
```

```
do concurrent (i = 1:n)
  y(i) = y(i) + a*x(i)
enddo
```

```
import legate.numpy as np
…
def saxpy(a, x, y):
   y[:] += a*x
```

```
__global__ 
void saxpy(int n, float a, 
           float *x, float *y) { 
 int i = blockIdx.x*blockDim.x + 
          threadIdx.x; 
 if (i < n) y[i] += a*x[i]; 
} 
int main(void) { 
  ...
  cudaMemcpy(d_x, x, ...);
  cudaMemcpy(d_y, y, ...);
  saxpy<<<(N+255)/256,256>>>(...); 
  cudaMemcpy(y, d_y, ...);
```
### Acceleration Libraries

```
#pragma acc data copy(x,y) {
...
#pragma acc parallel loop
for (i=0; i<n; i++) {
 y[i] += a * x[i];
}
...
}
#pragma omp target data map(x,y) {
...
#pragma omp target teams loop
for (i=0; i<n; i++) {
  y[i] += a * x[i];
}
...
}
```
Core  $\blacksquare$  Math Communication  $\blacksquare$  Data Analytics  $\blacksquare$  AI

Quantum

![](_page_19_Picture_19.jpeg)

![](_page_19_Picture_20.jpeg)

<https://developer.nvidia.com/nvidia-hpc-sdk-downloads>

The GPU gearbox is a mental model for thinking about programming models, to deliver the best performance at different levels of developer effort and specialization.

Think about torque, not speed…

**First Gear**

ISO standard parallelism: Easiest to adopt. Maximum portability. Good performance in a subset of use cases.

**Second Gear**

Performance libraries: Peak performance for supported features, which include a wide range of common patterns in linear algebra, machine learning and data analysis.

**Third Gear**

Directives and Pragmas: Easy to adopt. Good portability. Great performance in many use cases.

**Fourth Gear**

CUDA languages: Exposes full hardware capability and enables maximum performance. Supported on all NVIDIA GPUs.

![](_page_20_Picture_13.jpeg)

![](_page_20_Picture_0.jpeg)

@)

![](_page_20_Picture_1.jpeg)

The GPU gearbox is a mental model for thinking about programming models, to deliver the best performance at different levels of developer effort and specialization.

Think about torque, not speed…

### **First Gear**

ISO standard parallelism: Easiest to adopt. Maximum portability. Good performance in a subset of use cases.

**Second Gear**

Performance libraries: Peak performance for supported features, which include a wide range of common patterns in linear algebra, machine learning and data analysis.

**Third Gear**

Directives and Pragmas: Easy to adopt. Good portability. Great performance in many use cases.

**Fourth Gear**

CUDA languages: Exposes full hardware capability and enables maximum performance. Supported on all NVIDIA GPUs.

![](_page_21_Picture_13.jpeg)

![](_page_21_Picture_0.jpeg)

@)

![](_page_21_Picture_1.jpeg)

The GPU gearbox is a mental model for thinking about programming models, to deliver the best performance at different levels of developer effort and specialization.

Think about torque, not speed…

**First Gear**

ISO standard parallelism: Easiest to adopt. Maximum portability. Good performance in a subset of use cases.

**Second Gear**

Performance libraries: Peak performance for supported features, which include a wide range of common patterns in linear algebra, machine learning and data analysis.

**Third Gear**

Directives and Pragmas: Easy to adopt. Good portability. Great performance in many use cases.

**Fourth Gear**

CUDA languages: Exposes full hardware capability and enables maximum performance. Supported on all NVIDIA GPUs.

![](_page_22_Picture_13.jpeg)

![](_page_22_Picture_0.jpeg)

Q)

![](_page_22_Picture_1.jpeg)

The GPU gearbox is a mental model for thinking about programming models, to deliver the best performance at different levels of developer effort and specialization.

Think about torque, not speed…

**First Gear**

ISO standard parallelism: Easiest to adopt. Maximum portability. Good performance in a subset of use cases.

**Second Gear**

Performance libraries: Peak performance for supported features, which include a wide range of common patterns in linear algebra, machine learning and data analysis.

**Third Gear**

Directives and Pragmas: Easy to adopt. Good portability. Great performance in many use cases.

**Fourth Gear**

CUDA languages: Exposes full hardware capability and enables maximum performance. Supported on all NVIDIA GPUs.

![](_page_23_Picture_13.jpeg)

![](_page_23_Picture_0.jpeg)

Q)

![](_page_23_Picture_1.jpeg)

The GPU gearbox is a mental model for thinking about programming models, to deliver the best performance at different levels of developer effort and specialization.

Think about torque, not speed…

**First Gear**

ISO standard parallelism: Easiest to adopt. Maximum portability. Good performance in a subset of use cases.

**Second Gear**

Performance libraries: Peak performance for supported features, which include a wide range of common patterns in linear algebra, machine learning and data analysis.

**Third Gear**

Directives and Pragmas: Easy to adopt. Good portability. Great performance in many use cases.

**Fourth Gear**

CUDA languages: Exposes full hardware capability and enables maximum performance. Supported on all NVIDIA GPUs.

![](_page_24_Picture_13.jpeg)

![](_page_24_Picture_0.jpeg)

D)

![](_page_24_Picture_1.jpeg)

# **AND THEN THERE ARE FRAMEWORKS**

- **Exameworks try to abstract the hardware from the application code** 
	- **E** Kokkos is one such abstraction
- **Exameworks can be difficult to retrofit into your application.** 
	- **Does the framework manage the data for you?**
	- **Does the framework manage MPI for you, ghost exchanges?**
	- **EXTE: Does the framework manage the discretization for you?**
- **Exameworks can disappear, it could have been a PhD project**
- **Exameworks can make your life much easier** 
	- But it can be hard to work outside what they intended you to do
- **Exameworks can hide complexity** 
	- **EXECUTE: But can also inhibit performance**
- **Exameworks can let you code to any backend** 
	- **Develop with CPU threads**
	- Deploy on GPUs
- $\blacksquare$  By this definition, the C++ stdpar is a framework

![](_page_25_Picture_19.jpeg)

```
Kokkos::View<double*> x("x",n), y("y",n);
Kokkos::parallel_for(n,KOKKOS_LAMBDA(int i)
    { y(i) += a*x(i); }
```
![](_page_25_Picture_25.jpeg)

![](_page_25_Picture_22.jpeg)

### **VECTOR ADDITION** Memory bandwidth

$$
\forall i:~Z_i=a\times X_i+Y_i
$$

![](_page_26_Figure_2.jpeg)

![](_page_26_Figure_7.jpeg)

![](_page_26_Picture_10.jpeg)

# **Vector Addition: Z = a \* X + Y**

![](_page_27_Picture_0.jpeg)

**OpenACC C (loop)**

**OpenMP C**

**CUBLAS C++**

**CUDA C++**

**OpenACC C++ (loop)**

**OpenMP C++**

**C++ StdPar**

**CUDA Fortran**

**OpenACC Fortran (kernels)**

**OpenACC Fortran (loop)**

### **OpenMP Fortran**

**Fortran StdPar**

**CuPy**

**CUDA Python**

### **% of CUDA C++**

![](_page_27_Picture_21.jpeg)

![](_page_27_Picture_27.jpeg)

### **Matrix Transpose: B = B + A^T**

![](_page_28_Picture_4.jpeg)

![](_page_28_Picture_5.jpeg)

![](_page_28_Picture_0.jpeg)

**OpenACC C (kernels) OpenACC C (loop) OpenMP C CUBLAS C++ CUDA C++ OpenACC C++ (loop) OpenMP C++ C++ StdPar CUDA Fortran Fortran StdPar (intrinsic) OpenACC Fortran (kernels) OpenACC Fortran (loop) OpenMP Fortran Fortran StdPar (loops) CuPy CUDA Python**

# **Matrix Multiplication: C = C + A \* B**

![](_page_29_Figure_17.jpeg)

![](_page_29_Picture_18.jpeg)

**OpenACC C (kernels)**

**OpenACC C (loop)**

**OpenMP C**

**CUBLAS C++**

**CUTENSOR C++**

**OpenACC C++ (loop)**

**OpenMP C++**

**C++ StdPar**

**Fortran StdPar (intrinsic)**

**OpenACC Fortran (kernels)**

**OpenACC Fortran (loop)**

**OpenMP Fortran**

**Fortran StdPar (loops)**

**CuPy**

### **% of CUBLAS (DGEMM)**

![](_page_29_Picture_24.jpeg)

## **WHAT PARADIGM SHOULD YOU USE**

# Well, it depends

For a lot of applications standard languages work very well Specific kernels require special attention Libraries - Matrix math, FFTs, tensor contractions and others Using a mixture of different paradigms can give you the best of all worlds

![](_page_30_Picture_5.jpeg)

# **NOW THAT YOU KNOW WAYS TO USE GPUS WHAT ARE THE KEYS TO USING THEM**

![](_page_31_Picture_1.jpeg)

### **IT'S ALL ABOUT THE MEMORY** FLOPS are free

### Simple definitions

![](_page_32_Picture_3.jpeg)

FLOPS – Floating Point Operations Per Second Memory Latency – Time between memory request and arrival Memory Bandwidth – How much memory comes per second Shared Memory – Local fast shared memory to a SM Compute Intensity – FLOPS/BYTE

Peak FP32

Peak FP64 TFLOP/s (nor

Peak FP64 TFLOP/s

Tensor Core

Shared Memory

L<sub>2</sub> Ca

Memory Ba

**GPU Bo** 

### **THE NVIDIA AMPERE GPU ARCHITECTURE** These are the resources that are available

![](_page_33_Picture_108.jpeg)

ARITHMETIC INTENSITY=9.7/1.555=6.25 Well, we want doubles, 8x!! We need to use every load 50x

![](_page_33_Picture_14.jpeg)

![](_page_33_Picture_15.jpeg)

![](_page_34_Picture_9.jpeg)

![](_page_34_Picture_68.jpeg)

![](_page_34_Picture_0.jpeg)

![](_page_34_Figure_3.jpeg)

![](_page_34_Picture_69.jpeg)

# **NOT JUST A GPU ISSUE**

### **THERE IS STILL A LOT OF MEMORY BANDWIDTH** Your milage will very

### Depending on how you access memory will greatly affect bandwidth!

Why?

![](_page_35_Figure_3.jpeg)

![](_page_36_Figure_0.jpeg)

### Activate row and pull data into sense amplifiers This destroys data in the row as capacitors drain<br>This destroys data in the row as capacitors drain

Data **Buffers** oder Dec Row

![](_page_36_Figure_3.jpeg)

![](_page_36_Picture_4.jpeg)

![](_page_37_Figure_0.jpeg)

![](_page_37_Figure_1.jpeg)

![](_page_37_Figure_6.jpeg)

![](_page_37_Picture_36.jpeg)

![](_page_37_Picture_8.jpeg)

### Read address: 001100010010011110100001101101110**100**

- Activate row and pull data into sense amplifiers This destroys data in the row as capacitors drain<br>This destroys data in the row as capacitors drain
	- Read from page held in amplifiers at column index 2) This does not destroy data in the amplifiers
- May make repeated reads from the same page 3) May make repeated reads in

![](_page_38_Figure_7.jpeg)

![](_page_38_Picture_49.jpeg)

![](_page_38_Picture_9.jpeg)

### Read address: 001100010010011110100001101101110**100**

- Activate row and pull data into sense amplifiers This destroys data in the row as capacitors drain<br>This destroys data in the row as capacitors drain
	- Read from page held in amplifiers at column index 2) This does not destroy data in the amplifiers
- 

May make repeated reads from the same page 3) Thay make repeated reads from the same page

![](_page_39_Figure_8.jpeg)

![](_page_39_Picture_50.jpeg)

![](_page_39_Picture_10.jpeg)

![](_page_40_Figure_0.jpeg)

- Activate row and pull data into sense amplifiers This destroys data in the row as capacitors drain<br>This destroys data in the row as capacitors drain
- Read from page held in amplifiers at column index (2) Read from page held in amplifiers at column<br>This does not destroy data in the amplifiers
- May make repeated reads from the same page 3) They make repeated reads from the same page.<br>"Burst" reads load multiple columns at a time
- 

Before a new page is fetched, old row must be (4) Betore a new page is tetched, old row must<br>written back because data was destroyed

![](_page_40_Figure_11.jpeg)

![](_page_40_Picture_12.jpeg)

# **SO WHAT DOES THIS ALL MEAN?**

for coalesced vs. scattered reads

![](_page_41_Figure_2.jpeg)

# **DATA ACCESS PATTERNS REALLY MATTER**

Row-major array layout

### **for(x=0; x<N; x++) { for(y=0; y<M; y++) {** load(array[y][x]); } }

### Column-major array traversal

![](_page_42_Picture_10.jpeg)

### **for(y=0; y<M; y++) {** for(x=0; x<N; x++) { load(array[y][x]); } }

### Row-major array traversal

```
13x slower than
  column access
 Row read latency
T_{RAS} = T_{RP} + T_{RDC} + C_{L}
```
![](_page_42_Figure_5.jpeg)

### **SO WHAT WENT WRONG? Matrix Multiplication: C = C + A \* B**

**OpenACC C (kernels)**

**OpenACC C (loop)**

**OpenMP C**

**CUBLAS C++**

**CUTENSOR C++**

**OpenACC C++ (loop)**

**OpenMP C++**

**C++ StdPar**

![](_page_43_Figure_17.jpeg)

**Fortran StdPar (intrinsic)**

![](_page_43_Picture_18.jpeg)

**OpenACC Fortran (kernels)**

**OpenACC Fortran (loop)**

**OpenMP Fortran**

**Fortran StdPar (loops)**

**CuPy**

### **% of CUBLAS (DGEMM)**

### **The simple FORTRAN stdpar code is listed**

- **The B matrix has good memory access**
- **The A matrix has strided access**
- **What the cuBLAS library does for a matrix multiply** 
	- **Divides up the A and B matrix into blocks**
	- **Example 23 Loads these blocks into shared memory**
	- **Example 2 Load from shared memory into registers**
	- **Perform unrolled math using registers**
	- Store results
- **Loads are all handled asynchronously**
- **Modern versions use tensor cores for the math**

![](_page_44_Figure_11.jpeg)

# **IT IS ABOUT MEMORY ACCESS**

```
do concurrent (j=1:order, i=1:order) local(T)
  do concurrent (p=1:order) ! Implicit reduction
   T = T + A(i,p) * B(p,j)
```
![](_page_44_Picture_28.jpeg)

![](_page_44_Figure_21.jpeg)

![](_page_44_Figure_22.jpeg)

### **WHAT DO WE KNOW SO FAR**

### GPU Programming is easy, just…

Load as little data as possible

Access the data so it is adjacent for optimal bandwidth

Reuse the data a lot of times

i.e., Perform dense matrix-matrix multiplies

- 
- 
- 
- 

![](_page_45_Picture_14.jpeg)

But my program isn't a matrix-matrix multiply My mesh is unstructured or my data access is random

![](_page_46_Picture_1.jpeg)

# **MEMORY LATENCY**

Latency – Time between your first request and the data arrives Bandwidth – How much data you get in a given time once the transfer starts

GPUs have very high bandwidth compared to CPUs (1.6GB/s vs 0.2 GB/s) But also have higher latency than CPUs ( 400ns vs 100ns )

![](_page_46_Picture_8.jpeg)

![](_page_46_Picture_9.jpeg)

### Low Latency (left) **Or** High bandwidth (right)

- Remember that scheduler I mentioned??? It schedules work on an SM
- 
- **If a chunk of threads (warp) gets stalled while waiting for memory, another gets swapped in who is ready**
- What can you do?
- **Earthcare Schedule multiple types of work** 
	- **Fetch data and FLOPS**
- **Reduce resources** 
	- **Registers and shared memory**
- **In the is always a good idea to** 
	- **Have multiple blocks on an SM**
	- **I** Ideally a mix of work
	- **E** Use your shared memory wisely

![](_page_47_Figure_12.jpeg)

### **WORKING WITH HIGH LATENCY** Over-Subscription and Concurrency

■ Fits as many blocks as it can based on resources. If it schedules 2048 threads occupancy is at 100%

![](_page_47_Figure_16.jpeg)

![](_page_47_Picture_196.jpeg)

![](_page_47_Picture_20.jpeg)

# **SUMMARY**

![](_page_48_Picture_1.jpeg)

- 
- 
- **GPUs are here with us, they are not going anywhere**
- 
- 
- 
- 
- 

# **IN SUMMARY**

**• Computing has changed a lot in the last 50 years, and it will continue to change Exage 1 As computing has evolved, complexity has grown, and the tools have evolved to make this tractable • Programming GPUs (and CPUs really) one needs to focus on the memory access and use patterns • Think about memory access patterns when you design your algorithm** 

**• When choosing a programming model, one needs to balance flexibility with performance** 

**Use libraries when possible, the designers of these libraries focus on the details I'd rather ignore • Profile your code often throughout the development process, optimize accordingly** 

![](_page_49_Picture_12.jpeg)

![](_page_50_Picture_0.jpeg)